# Constraining the 2HDM and identifying benchmarks

2HDM Type II Yukawa

Corfu September 2012

Per Osland

Work with:

L Basso, A Lipniacka, F Mahmoudi, S Moretti, G M Pruna, M Purmohammadi

arXiv:1205.6569

# Preamble

- Higgs particle found! SM?
- 2HDM excluded?
- not quite
- but parameter space severely constrained
- Look for charged Higgs!

2HDM notation 1  
\n
$$
V = \frac{\lambda_1}{2} (\Phi_1^{\dagger} \Phi_1)^2 + \frac{\lambda_2}{2} (\Phi_2^{\dagger} \Phi_2)^2 + \lambda_3 (\Phi_1^{\dagger} \Phi_1) (\Phi_2^{\dagger} \Phi_2)
$$
\n
$$
+ \lambda_4 (\Phi_1^{\dagger} \Phi_2) (\Phi_2^{\dagger} \Phi_1) + \frac{1}{2} [\lambda_5 (\Phi_1^{\dagger} \Phi_2)^2 + \text{h.c.}]
$$
\n
$$
- \frac{1}{2} \left\{ m_{11}^2 (\Phi_1^{\dagger} \Phi_1) + \left[ m_{12}^2 (\Phi_1^{\dagger} \Phi_2) + \text{h.c.} \right] + m_{22}^2 (\Phi_2^{\dagger} \Phi_2) \right\}
$$

 $\vert$ 

*m*<sup>2</sup>

 $\lambda_6 = 0; \quad \lambda_7 = 0$ No FCNC: Allow CPV:  $\lambda_6 = 0; \quad \lambda_7 = 0$  $\lambda_5, \quad m_{12}^2$  complex

#### 2HDM notation 2 n  $\frac{1}{2}$ 2HDM notation i +*m*<sup>2</sup> 22(*† m*<sup>2</sup> 11(*†* 11)+<sup>h</sup> 12(*†* <sup>1</sup>2)+h*.*c*.* 22(*† m*<sup>2</sup> <sup>6</sup> = 0; <sup>7</sup> = 0

12(*†*

h

5(*†*

5(*†*

<sup>1</sup>2)+h*.*c*.*

<sup>2</sup> + h*.*c*.*

<sup>2</sup> + h*.*c*.*

<sup>1</sup>2)

<sup>1</sup>2)

+*m*<sup>2</sup>

i

22(*†*

<sup>2</sup>2)

 $\overline{1}$ 

 $\vert$ 

*m*<sup>2</sup>

21) + 1<br>1<br>1<br>1<br>1<br>1<br>1<br>1<br>1<br>1<br>1<br>1<br>1<br>1<br>1<br>

<sup>2</sup>1) + <sup>1</sup>

21) + 12<br>21) + 12<br>21) + 12<br>21) + 12<br>21) + 12<br>21) + 12<br>21) + 12<br>21

1

<sup>6</sup> = 0; <sup>7</sup> = 0

5*, m*<sup>2</sup>

5*, m*<sup>2</sup>

*R* = *R*<sup>3</sup> *R*<sup>2</sup> *R*<sup>1</sup> =

@

0 cos <mark>a sin ⊿3 sin ⊿3 sin ⊿3</mark> sin <mark>⊥</mark>3 sin <mark>⊥</mark>3 sin <mark>⊥</mark>3 sin <mark>⊥</mark>3 sin <mark>⊥</mark>3

 $\mathcal{L} = \mathcal{L} \mathcal{L} \mathcal{L}$ 

*m*<sup>2</sup>

11(*†*

+ 4(*†*

+ 4(*†*

11)+<sup>h</sup>

12)(*†*

12)(*†*

 $\Phi_i =$  $\begin{pmatrix} & & & \varphi_i^+ & & \varphi_i^- & \end{pmatrix}$  $\frac{1}{\sqrt{2}}$  $\frac{1}{\sqrt{2}}(v_i + \eta_i + i\chi_i)$ ! *H*<sup>1</sup> **H**  $=-\sin \beta \chi_1 + \cos \beta$  $\frac{H_1}{H_1}$  $H_3$  $\int$  $\binom{n}{2}$  $\begin{pmatrix} 1 \\ 2 \end{pmatrix}$  $\begin{bmatrix} 1 \ 3 \end{bmatrix}$ A *,* (1.3)  $R\mathcal{M}^2 R^{\text{T}} = \mathcal{M}_{\text{diag}}^2 = \text{diag}(M_1^2, M_2^2, M_3^2)$ *<sup>i</sup>* =  $\varphi_i$  $\bar{5}$  !  $(v_i + \eta_i + i)$  $\sqrt{2}$  $\overline{a}$  $H_1$  $H_2$ *H*<sup>3</sup>  $\setminus$  $\Big\} = R$  $\sqrt{2}$  $\overline{a}$  $\eta_1$  $\eta_2$  $\eta_3$  $H_1 \setminus \qquad \qquad /n_1 \setminus$ A *,* (1.3)  $\eta_3 = -\sin\beta\chi_1 + \cos\beta\chi_2$ *<sup>i</sup>* =  $\frac{1}{\sqrt{2}}(v_i +$  $\overline{a}$  $\lambda$   $(n_i)$  $\frac{1}{2}$  $\left[\begin{array}{c} H_2 \ H_1 \end{array}\right] = R \left[\begin{array}{c} \eta_2 \ \eta_3 \end{array}\right]$  $\sqrt{11}$  $\eta_3 = -\sin\beta\chi_1 + \cos\beta\chi_2$  $\binom{8}{ }$  $\binom{7}{2}$ A *,* (1.3) *<sup>i</sup>* =  $\varphi$  $\frac{1}{\sqrt{2}}$  $\frac{1}{2}(v_i + \eta_i + i)$  $\overline{\phantom{a}}$ *H*<sup>1</sup>  $H$  $\overline{H}$  $\overline{\phantom{a}}$  $\begin{bmatrix} 2 \end{bmatrix} = k$ 0  $\frac{2}{l}$  $(n)$  $n$  $\frac{1}{2}$  $\sqrt{2}$ A *,* (1.3) *R*<sub>diag</sub> diag(*M*<sub>1</sub>, *M*<sub>2</sub>, *M*<sub>3</sub>)

A

@

0 10

A

@

cos ↵<sup>1</sup> sin ↵<sup>1</sup> 0

sin ↵<sup>1</sup> cos ↵<sup>1</sup> 0

**2HDM notation 3**  
\n
$$
2 \text{ vs } 3
$$
\n
$$
1 \text{ vs } 3
$$
\n
$$
1 \text{ vs } 2
$$
\n
$$
R = R_3 R_2 R_1 = \begin{pmatrix} 1 & 0 & 0 \\ 0 & \cos \alpha_3 & \sin \alpha_3 \\ 0 & -\sin \alpha_3 & \cos \alpha_3 \end{pmatrix} \begin{pmatrix} \cos \alpha_2 & 0 & \sin \alpha_2 \\ 0 & 1 & 0 \\ -\sin \alpha_2 & 0 & \cos \alpha_2 \end{pmatrix} \begin{pmatrix} \cos \alpha_1 & \sin \alpha_1 & 0 \\ -\sin \alpha_1 & \cos \alpha_1 & 0 \\ 0 & 0 & 1 \end{pmatrix}
$$
\n
$$
= \begin{pmatrix} c_1 c_2 & s_1 c_2 & s_2 \\ -(c_1 s_2 s_3 + s_1 c_3) & c_1 c_3 - s_1 s_2 s_3 & c_2 s_3 \\ -c_1 s_2 c_3 + s_1 s_3 & -(c_1 s_3 + s_1 s_2 c_3) & c_2 c_3 \end{pmatrix} \text{PDG convention}
$$

 $\mathbb{L}$ 

<sup>2</sup> (*v<sup>i</sup>* + ⌘*<sup>i</sup>* + *ii*)

p

 $c_i = \cos \alpha_i, s_i = \sin \alpha_i$ 

1

#### Parameters: tan *,* (*M*1*, M*2)*,* (*M<sup>H</sup><sup>±</sup> , µ*<sup>2</sup> CP-conserving limits:

where tan = *v*2*/v*<sup>1</sup> and *µ*<sup>2</sup> = *v*<sup>2</sup>⌫, with ⌫ = Re *m*<sup>2</sup> <sup>12</sup>*/*(2*v*1*v*2) and  $H_1$  odd:  $\alpha_2 \simeq \pm \pi/2$ ,  $\alpha_1, \alpha_3$  arbitrary,  $H_3$  odd:  $\alpha_2 = \alpha_3 = 0$ ,  $\alpha_1$  arbitrary. *ry***.**  $\blacksquare$  $H_2$  odd:  $\alpha_2 = 0$ ,  $\alpha_3 = \pi/2$ ,  $\alpha_1$  arbitrary,

### *H*<sup>3</sup> odd: ↵<sup>2</sup> = ↵<sup>3</sup> = 0*,* ↵<sup>1</sup> arbitrary*.* (1.5) Yukawa couplings

*H*<sup>2</sup> odd: ↵<sup>2</sup> = 0*,* ↵<sup>3</sup> = ⇡*/*2*,* ↵<sup>1</sup> arbitrary*,*

*H*<sup>1</sup> odd: ↵<sup>2</sup> ' *±*⇡*/*2*,* ↵1*,* ↵<sup>3</sup> arbitrary*,*

$$
H_j b\overline{b} : \frac{-ig m_b}{2m_W} \frac{1}{\cos \beta} [R_{j1} - i\gamma_5 \sin \beta R_{j3}],
$$
  
\n
$$
H_j t\overline{t} : \frac{-ig m_t}{2m_W} \frac{1}{\sin \beta} [R_{j2} - i\gamma_5 \cos \beta R_{j3}].
$$

$$
H^+b\bar{t}:\qquad \frac{ig}{2\sqrt{2}m_W}V_{tb}[m_b(1+\gamma_5)\tan\beta+m_t(1-\gamma_5)\cot\beta],
$$
  

$$
H^-t\bar{b}:\qquad \frac{ig}{2\sqrt{2}m_W}V_{tb}^*[m_b(1-\gamma_5)\tan\beta+m_t(1+\gamma_5)\cot\beta].
$$

*HjZZ* : [cos *Rj*<sup>1</sup> + sin *Rj*2]*,* for *j* = 1*,* (1.8)

*HjZZ* : [cos *Rj*<sup>1</sup> + sin *Rj*2]*,* for *j* = 1*,* (1.8)

#### Gauge couplings <sup>p</sup><sup>2</sup> *<sup>m</sup><sup>W</sup> Jauge couplings Vtb*[*mb*(1 + 5) tan + *mt*(1 5) cot ]*, HjZZ* : [cos *Rj*<sup>1</sup> + sin *Rj*2]*,* for *j* = 1*,* (1.10)  $\int$   $\cos (2D + \sin (2D) + \sin (2D))$  $\int f(x) \, dx$   $\int f(x) \, dx$

*Vtb*[*mb*(1 + 5) tan + *mt*(1 5) cot ]*,*

*HjZZ* : [cos *Rj*<sup>1</sup> + sin *Rj*2]*,* for *j* = 1*,* (1.10)

sin [*Rj*<sup>2</sup> *<sup>i</sup>*<sup>5</sup> cos *Rj*3]*.* (1.6)

*<sup>µ</sup>* )*.* (1.9)

*<sup>µ</sup>* )*.* (1.11)

*<sup>µ</sup>* )*.* (1.11)

- $H_j ZZ: \text{ } [\cos \beta R_{j1} + \sin \beta R_{j2}], \text{ for } j = 1,$  $H_iZ$ **h**  $\alpha$  $\frac{1}{2}$  $H_iZZ$ : *<sup>µ</sup>* )*.* (1.11) *H*<sup>1</sup> ! *ZZ, WW* (1.12)  $[cos \beta R_{j1} + sin \beta R_{j2}],$  for  $j = 1$ ,
	- *HjZZ* : [cos *Rj*<sup>1</sup> + sin *Rj*2]*,* for *j* = 1*,* (1.8) Off-shell:  $H_1 \rightarrow ZZ$ , *WW*

¯ : *ig m<sup>t</sup>*

2 *m<sup>W</sup>*

<sup>p</sup><sup>2</sup> *<sup>m</sup><sup>W</sup>*

2

*HjH±W*⌥ :

*H<sup>j</sup> tt*

<sup>p</sup><sup>2</sup> *<sup>m</sup><sup>W</sup>*

- *H*<sub>*H*</sub>  $\frac{1}{2}$  / *D*<sub>r</sub> *g*  $H_{2,3} \to ZZ, WW$ On-shell: *H*<sup>1</sup> ! *ZZ, WW* (1.12)
	- $H_jH^\pm W^\mp:$ *g* 2  $[ \mp i(\sin\beta R_{j1} - \cos\beta R_{j2}) + R_{j3}](p_{\mu}^{j} - p_{\mu}^{\pm}).$ *H*2*,*<sup>3</sup> ! *ZZ, WW* (1.13)  $\ln \beta R_{j1} - \cos \beta R_{j2}$   $+ R_{j3}$   $(p_{\mu}^{\prime} - p_{\mu}^{\perp})$ .  $\sum_{i=1}^{\infty} \frac{1}{\beta R_{i1}^2 - \cos \beta R_{i2}^2} + R_{i3}^2 (p_u^j - p_u^{\pm}).$

Entering total widths:  $H_{2,3} \rightarrow H_1 Z$ *H*2*,*<sup>3</sup> ! *H*1*Z* (1.14)

#### Parameters with *c<sup>i</sup>* = cos ↵*i*, *s<sup>i</sup>* = sin ↵*i*. with *c<sup>i</sup>* = cos ↵*i*, *s<sup>i</sup>* = sin ↵*i*.

*c*<sup>1</sup> *s*<sup>2</sup> *c*<sup>3</sup> + *s*<sup>1</sup> *s*<sup>3</sup> (*c*<sup>1</sup> *s*<sup>3</sup> + *s*<sup>1</sup> *s*<sup>2</sup> *c*3) *c*<sup>2</sup> *c*<sup>3</sup>

(*c*<sup>1</sup> *s*<sup>2</sup> *s*<sup>3</sup> + *s*<sup>1</sup> *c*3) *c*<sup>1</sup> *c*<sup>3</sup> *s*<sup>1</sup> *s*<sup>2</sup> *s*<sup>3</sup> *c*<sup>2</sup> *s*<sup>3</sup>

(*c*<sup>1</sup> *s*<sup>2</sup> *s*<sup>3</sup> + *s*<sup>1</sup> *c*3) *c*<sup>1</sup> *c*<sup>3</sup> *s*<sup>1</sup> *s*<sup>2</sup> *s*<sup>3</sup> *c*<sup>2</sup> *s*<sup>3</sup>

A

<sup>12</sup>*/*(2*v*1*v*2) and

with *c<sup>i</sup>* = cos ↵*i*, *s<sup>i</sup>* = sin ↵*i*.

<sup>3</sup> =

*v* = 246 GeV.

=

=

@

**Input:** 
$$
\begin{bmatrix} \tan \beta, (M_1, M_2), (M_{H^{\pm}}, \mu^2), (\alpha_1, \alpha_2, \alpha_3) \end{bmatrix}
$$

#### | Reconstruct: where the tan *n* and *n* and *n* and *n* and *n* and *n* and *n* and *n* and *n* and *n* and *n* and *n* and *n* and *n* and *n* and *n* and *n* and *n* and *n* and *n* and *n* and *n* and *n* and *n* and *n* and *n* and = *v*<sup>2</sup>⌫, with ⌫ = Re *m*<sup>2</sup>  $\sqrt{2 \cdot 2 \cdot 2 \cdot 2}$ *v* = 246 GeV.

$$
M_3^2 = \frac{M_1^2 R_{13}(R_{12} \tan \beta - R_{11}) + M_2^2 R_{23}(R_{22} \tan \beta - R_{21})}{R_{33}(R_{31} - R_{32} \tan \beta)}
$$
  
Explicit expressions for

 $\blacksquare$  Explicit expressions for

$$
\lambda_1, \lambda_2, \lambda_3, \lambda_4, \text{Re }\lambda_5, \text{Im }\lambda_5
$$

in terms of input

# Branching ratios

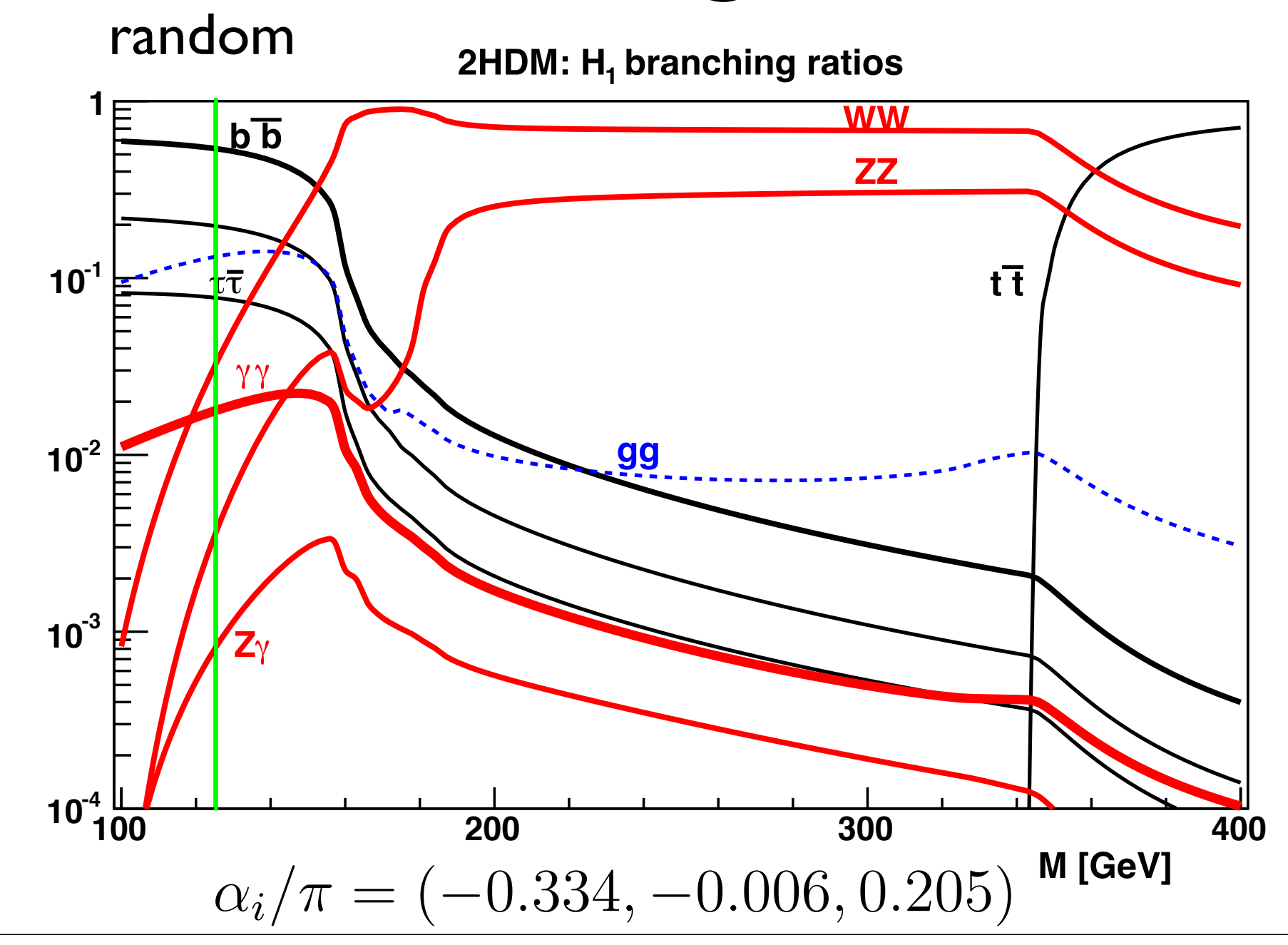

# Branching ratios

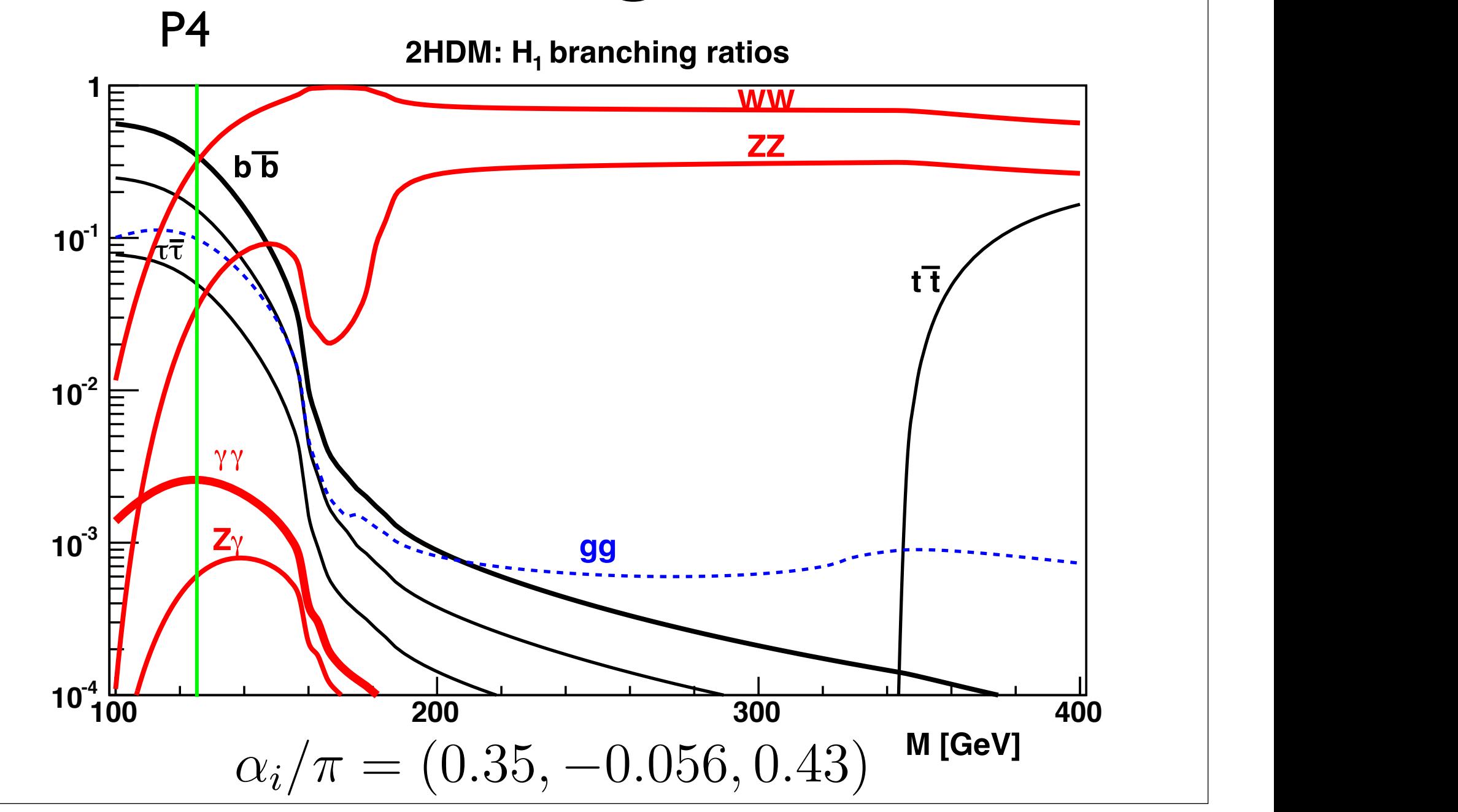

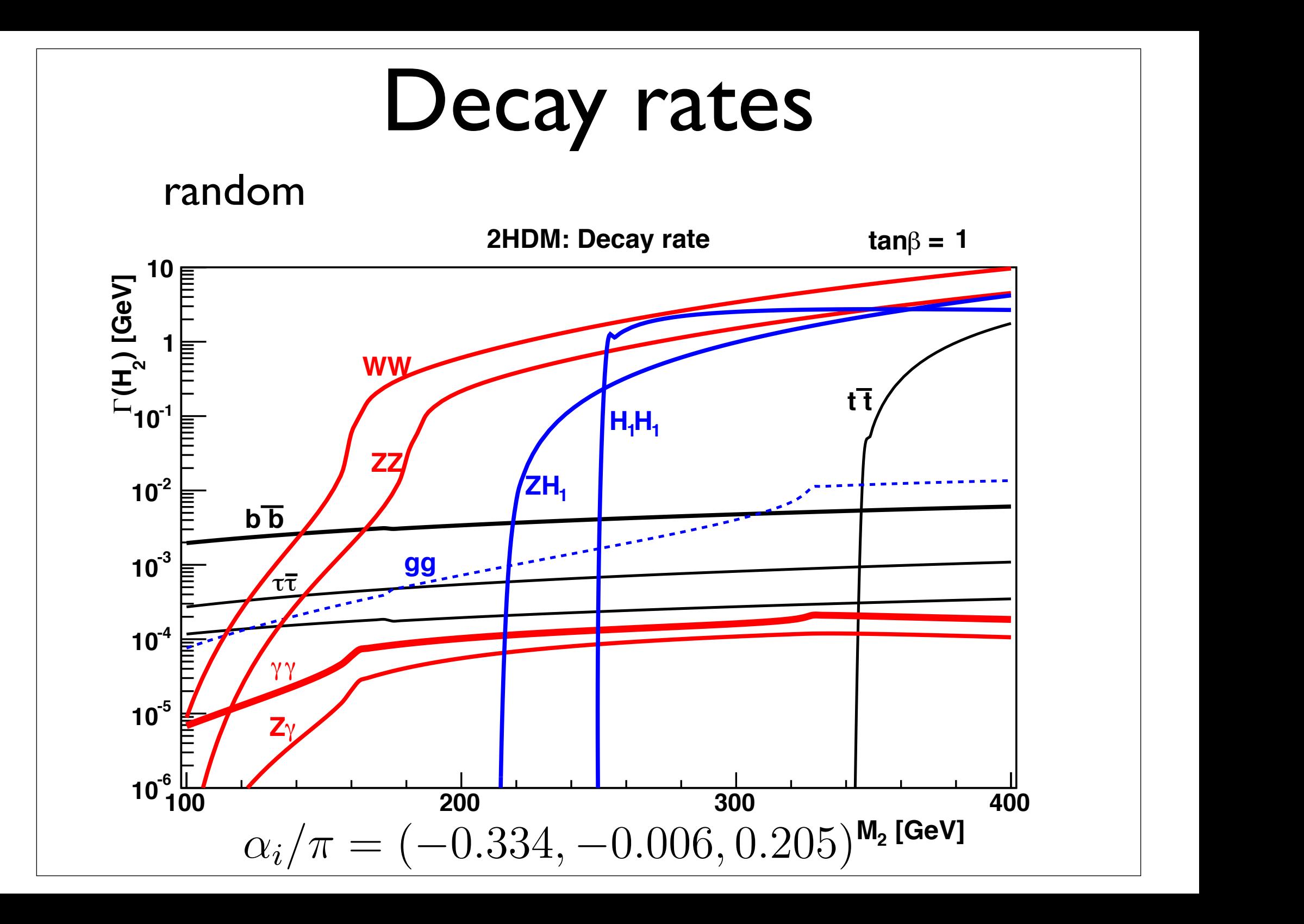

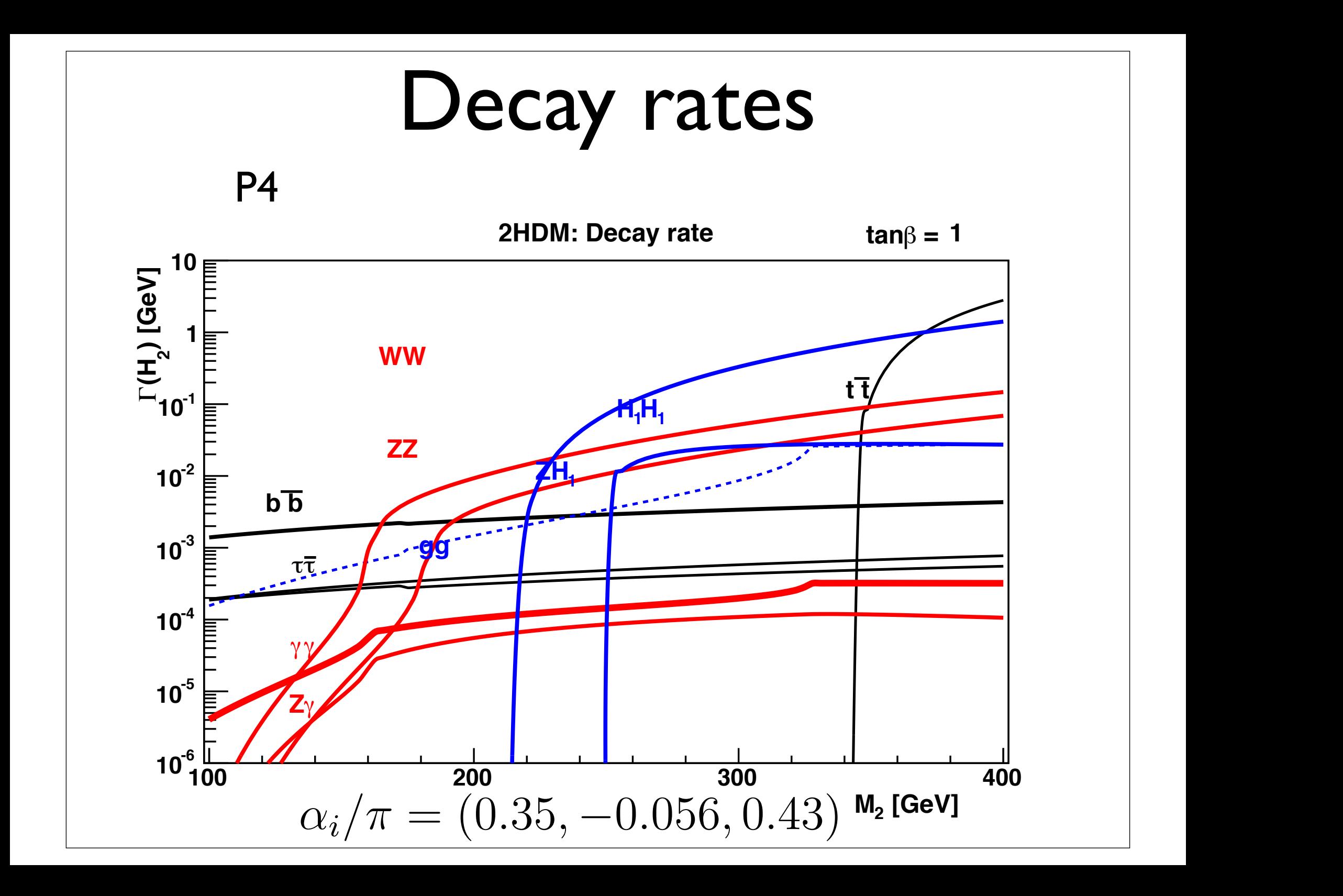

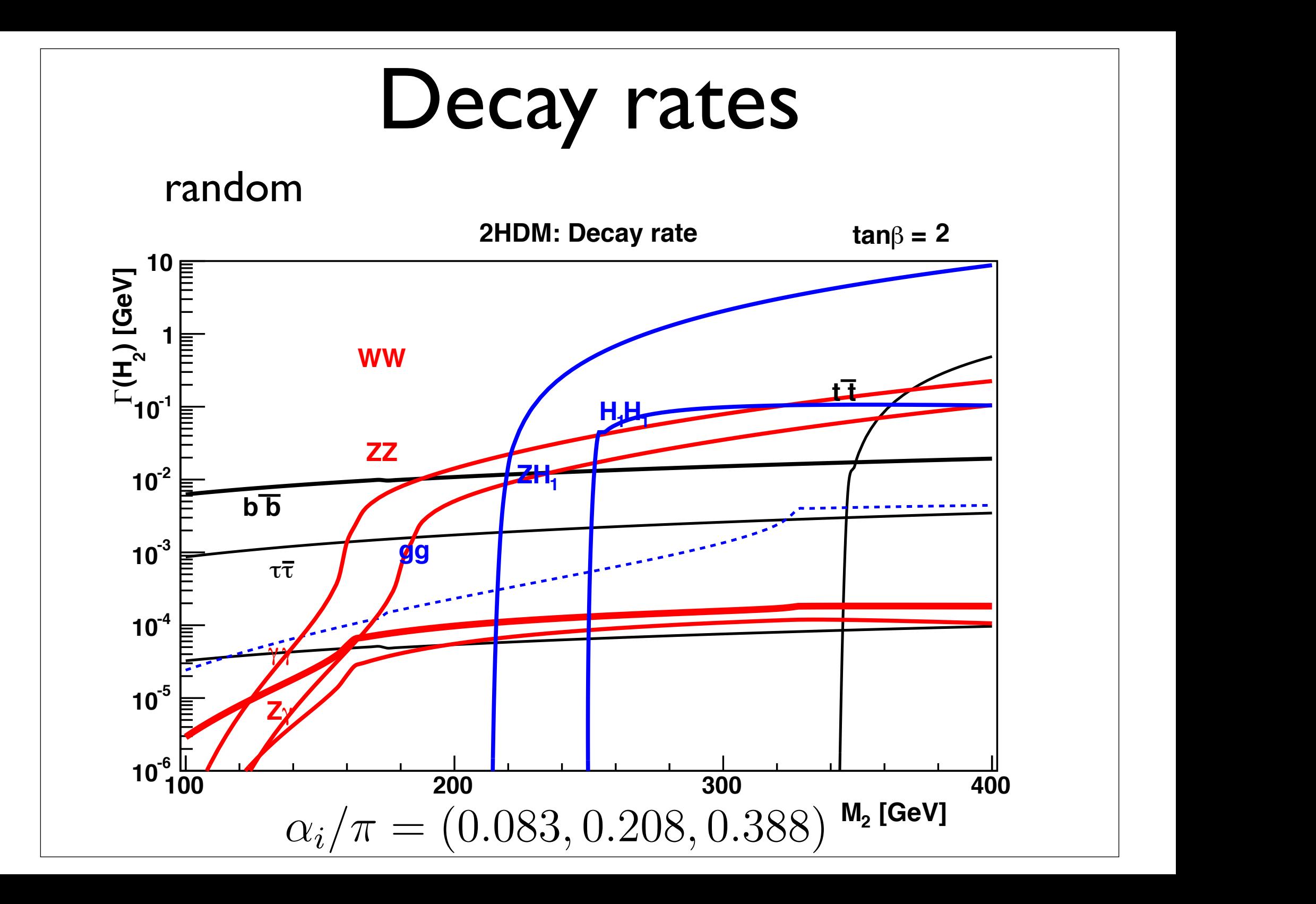

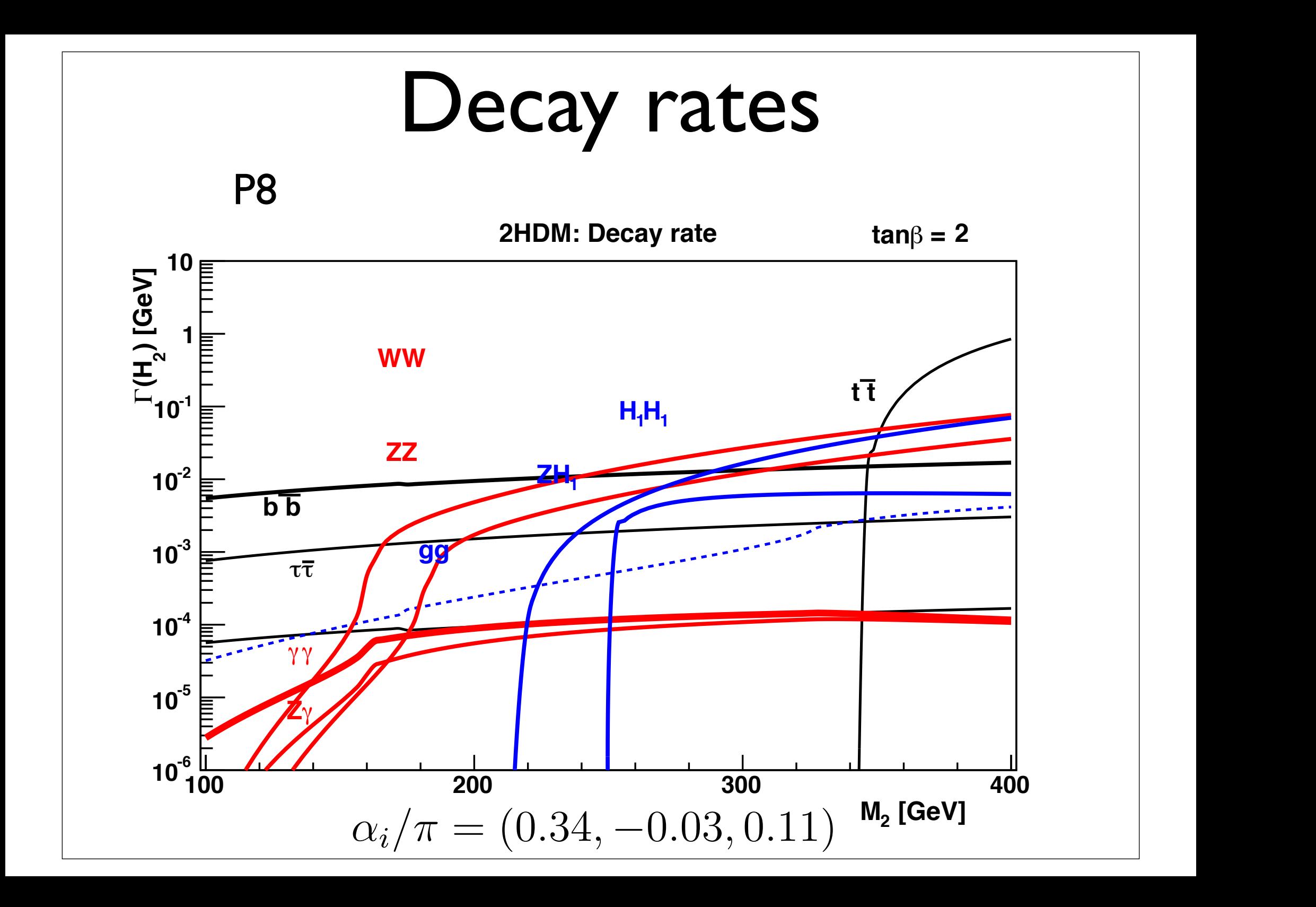

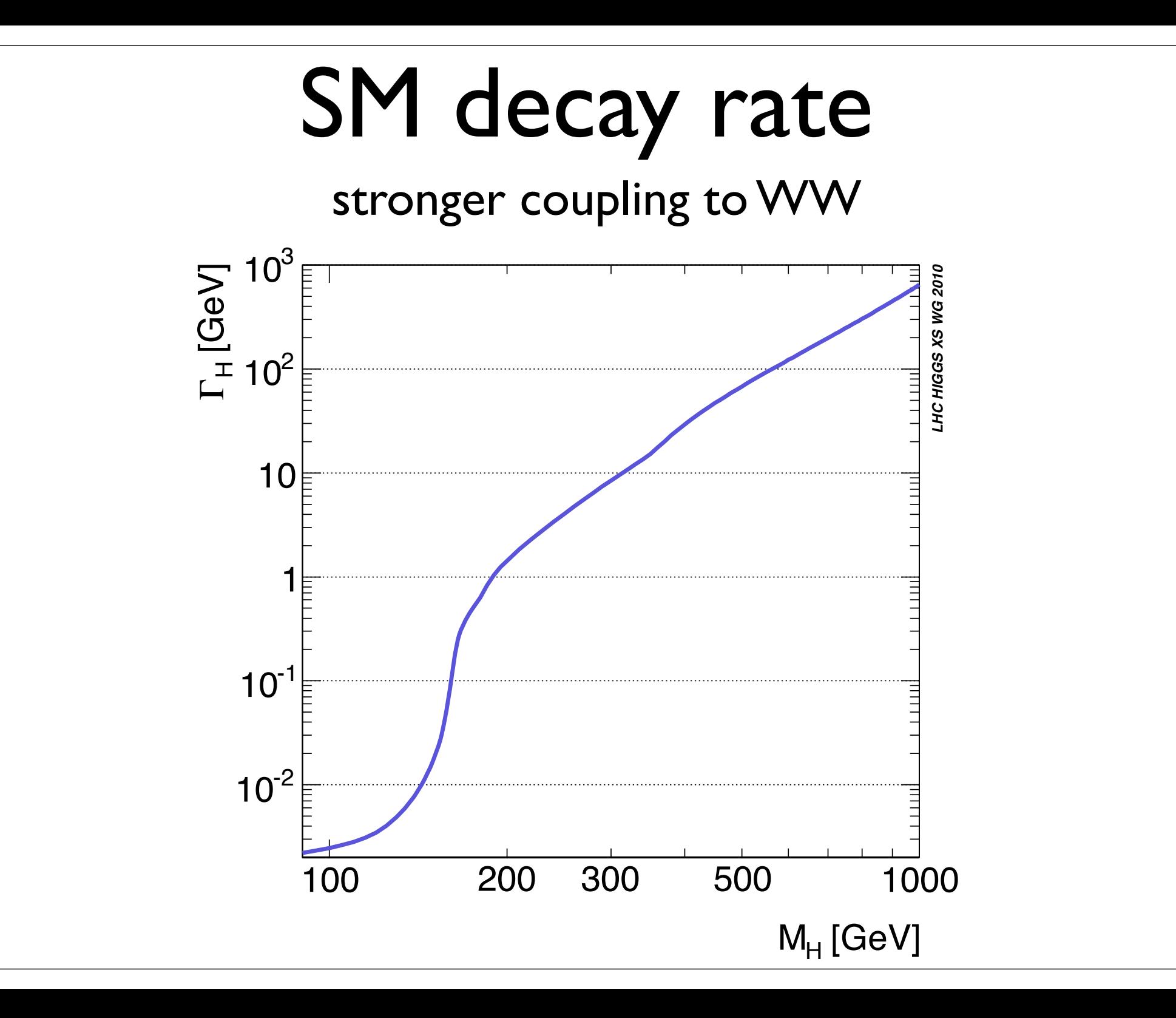

H2 (for example at 300 GeV) and H3 must decay more slowly than SM Higgs (at same mass), in order for model not to be excluded by LHC data

# Constraints-theory

- Positivity
	- Explicit conditions
- Unitarity
	- Explicit conditions
- **•** Perturbativity
- Global minimum
	- Three coupled cubic equations

# Constraints-experiment

- $\bullet \;\; b \rightarrow s \gamma$
- $\Gamma(Z \to b\bar{b})$
- $\bullet$   $B \to \tau \nu(X), B \to D \tau \nu, D \to \tau \nu$
- $\bullet$   $B_0 \leftrightarrow \overline{B}_0$
- $\bullet$   $B_{d,s} \rightarrow \mu^+\mu^-$
- EW constraints:  $S, T$
- $\bullet$  Electron EDM
- LHC:  $H_1 \rightarrow \gamma\gamma$
- LHC:  $H_{2,3} \rightarrow W^+W^-$

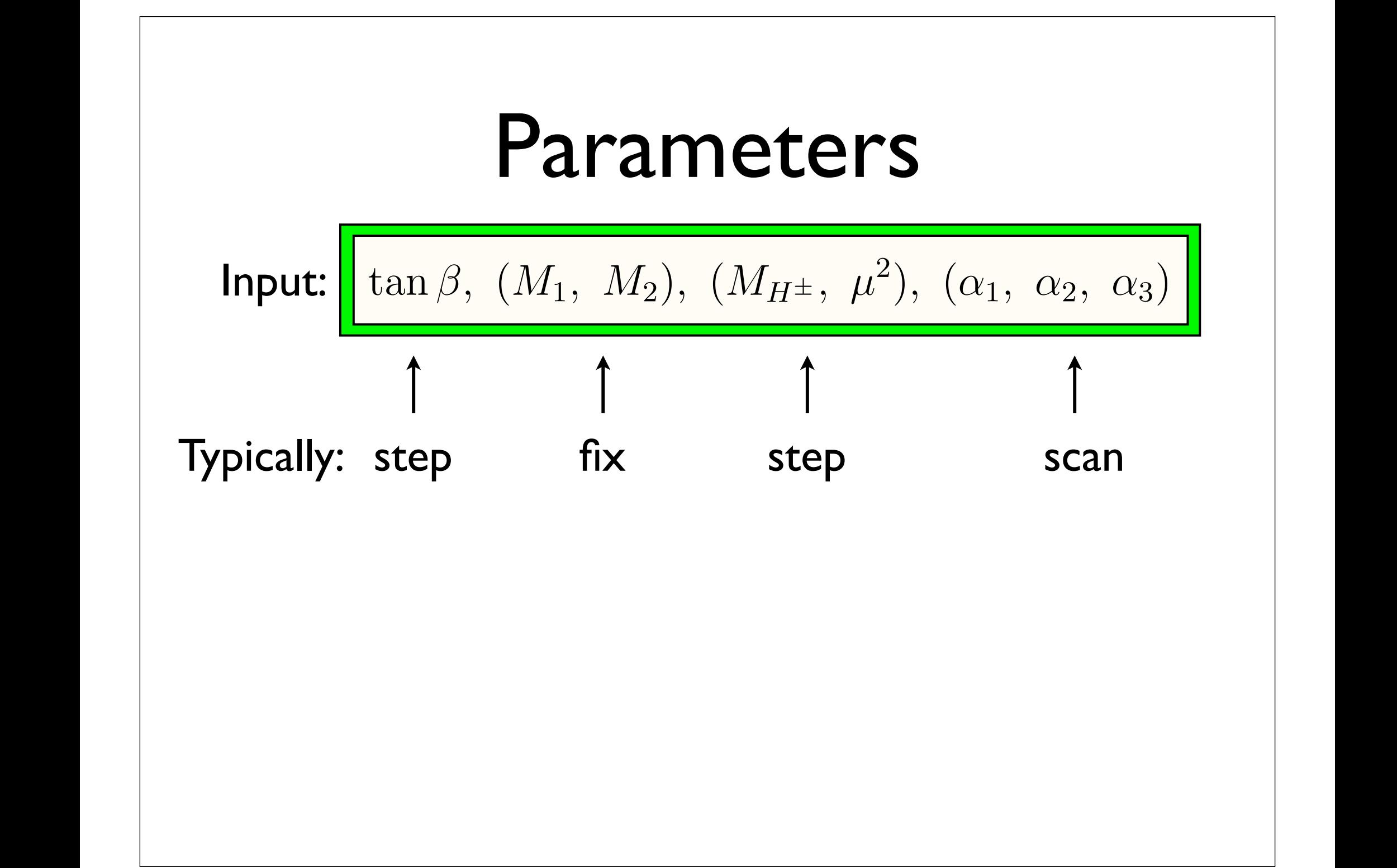

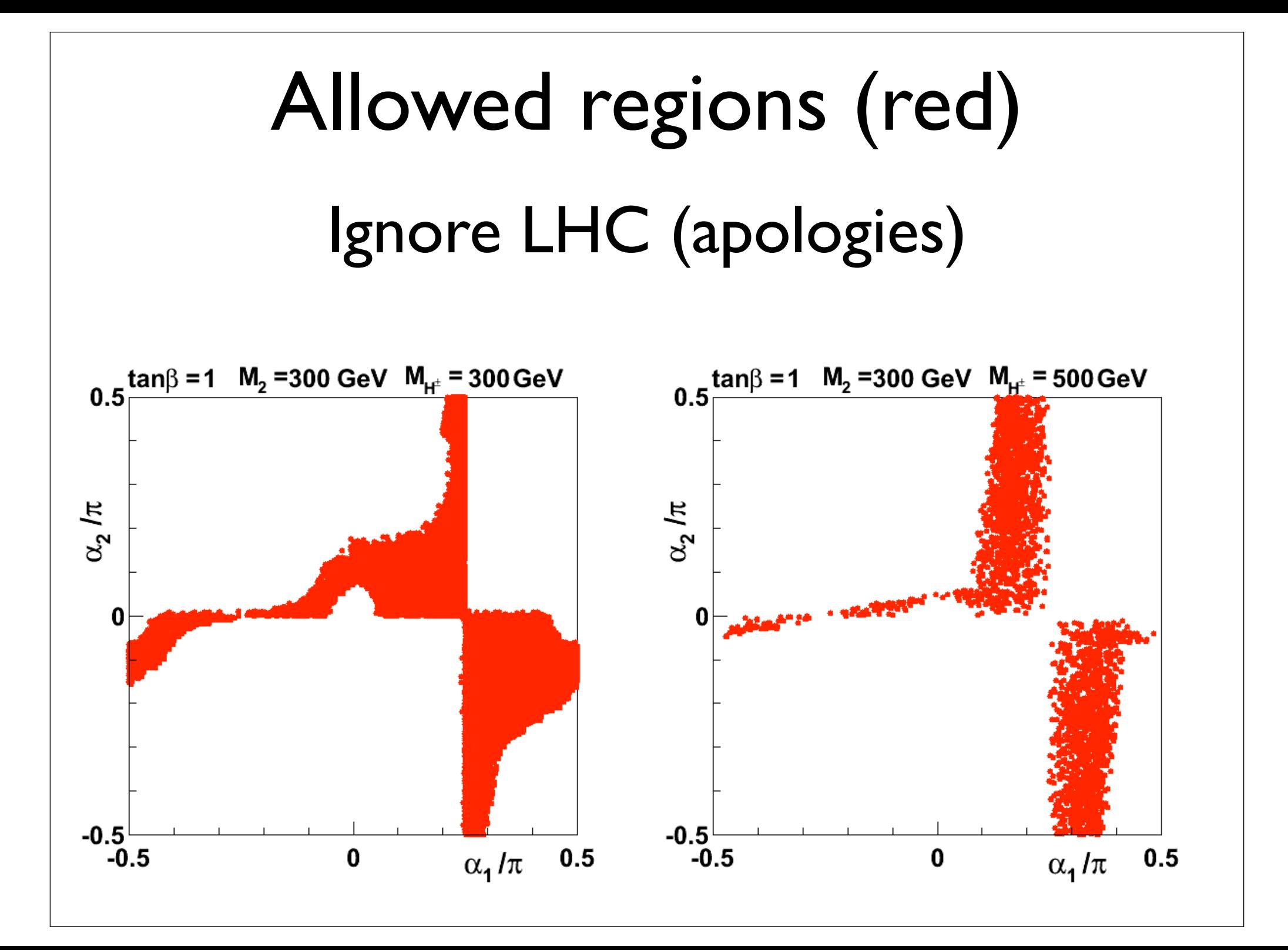

#### LHC constraints Triangle diagrams in the Coupling of the Couplings of the United States and the United States and T 1. *gg* ! *H*<sup>1</sup> !  $T$   $\blacksquare$  modified by couplings,

1 
$$
gg \to H_1 \to \gamma\gamma
$$
  
\n
$$
R_{\gamma\gamma} = \frac{\Gamma(H_1 \to gg) \text{BR}(H_1 \to \gamma\gamma)}{\Gamma(H_{\text{SM}} \to gg) \text{BR}(H_{\text{SM}} \to \gamma\gamma)}
$$

Triangle diagrams modified by couplings, also axial term  $0.5 \leq R_{\gamma\gamma} \leq 2.0$ odified by couplings, also axial term  $\begin{array}{c} \big| \ \big| \ \hline \end{array}$ 2. *gg* ! *H*2*,*<sup>3</sup> ! *W*<sup>+</sup>*W* diagrar is modified by couplings, also a<br>————————————————————  $\mathbf{r}$  (1.17)  $\mathbf{r}$  (1.17)  $\mathbf{r}$ **0**.6  $\frac{1}{2}$  **R**  $\frac{1}{2}$  **R**  $\frac{1}{$ 

2  $gg \rightarrow H_2$  $\cdot$   $\mu_{2,3}$  –  $2$   $gg \rightarrow H_{2,3} \rightarrow W^+W^-$ 

1. *gg* ! *H*<sup>1</sup> !

$$
R_{ZZ} = \frac{\Gamma(H_j \to gg) \text{BR}(H_j \to ZZ)}{\Gamma(H_{\text{SM}} \to gg) \text{BR}(H_{\text{SM}} \to ZZ)}
$$

*,* (1.16) bounded |

*,* (1.19)

*.* (1.14)

Adopt LHC (ATLAS & CMS) 95% CL BR(*H*SM ! *gg*)BR(*H*SM ! *ZZ*)

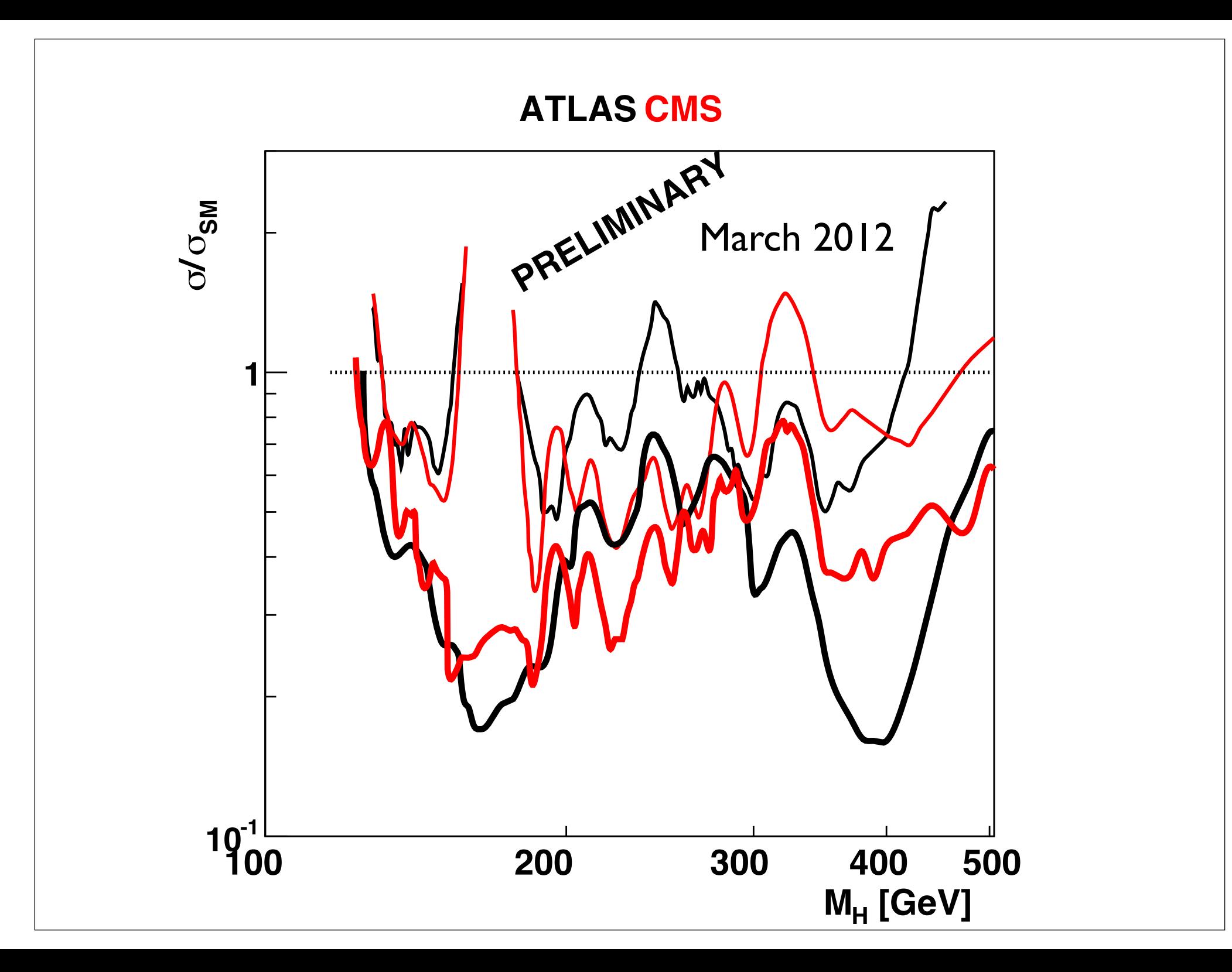

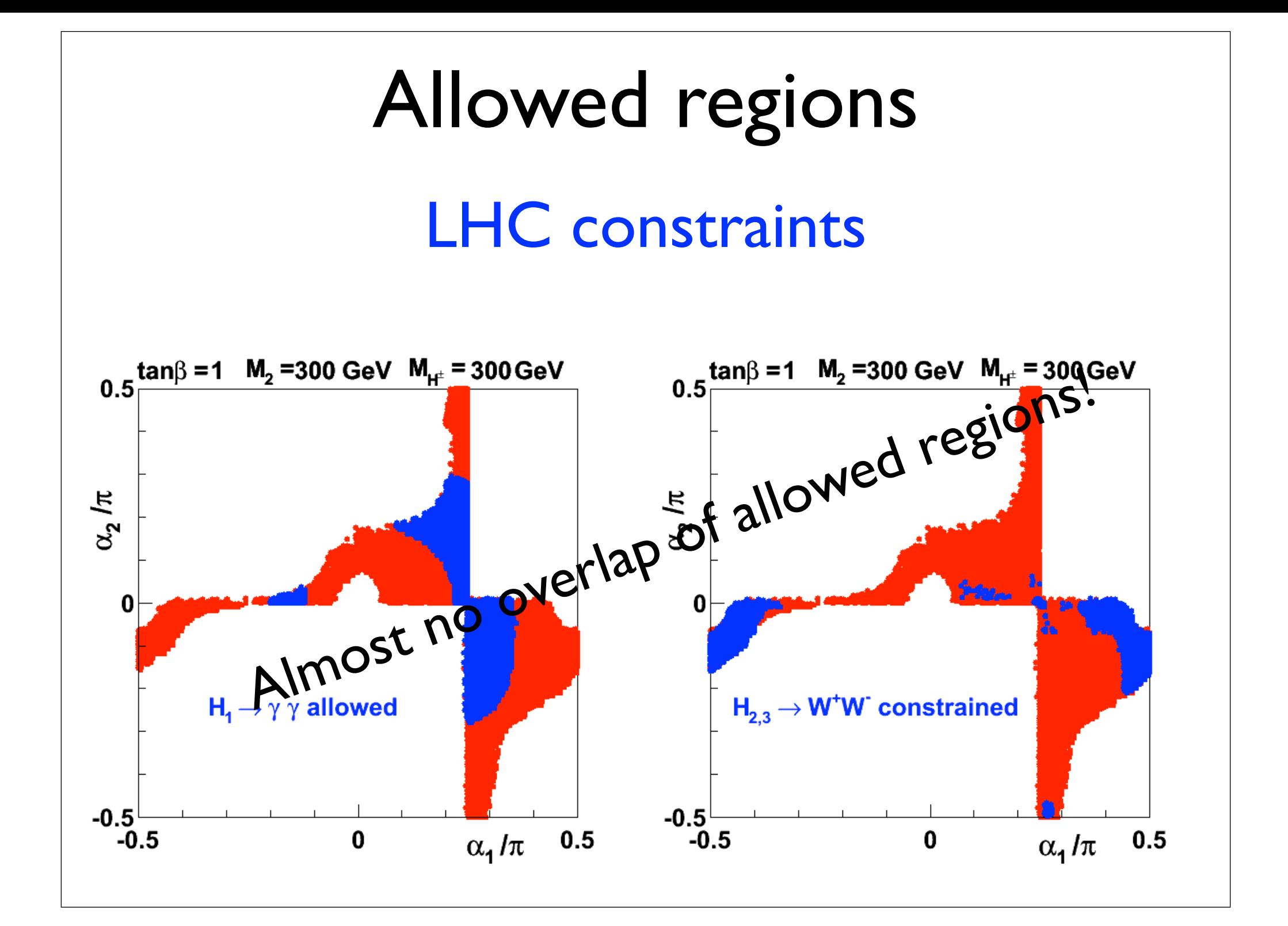

## Next:

• Combine all constraints:

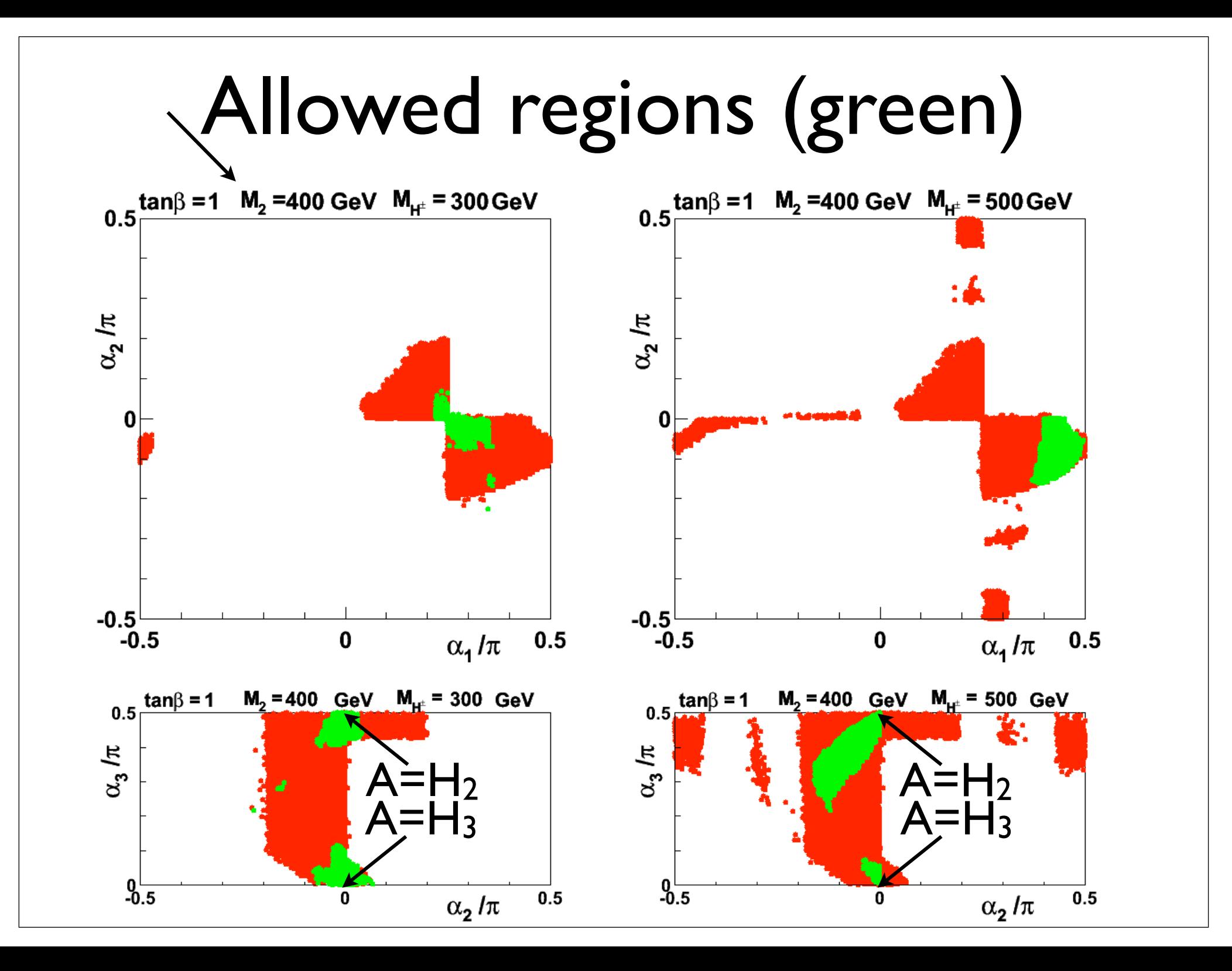

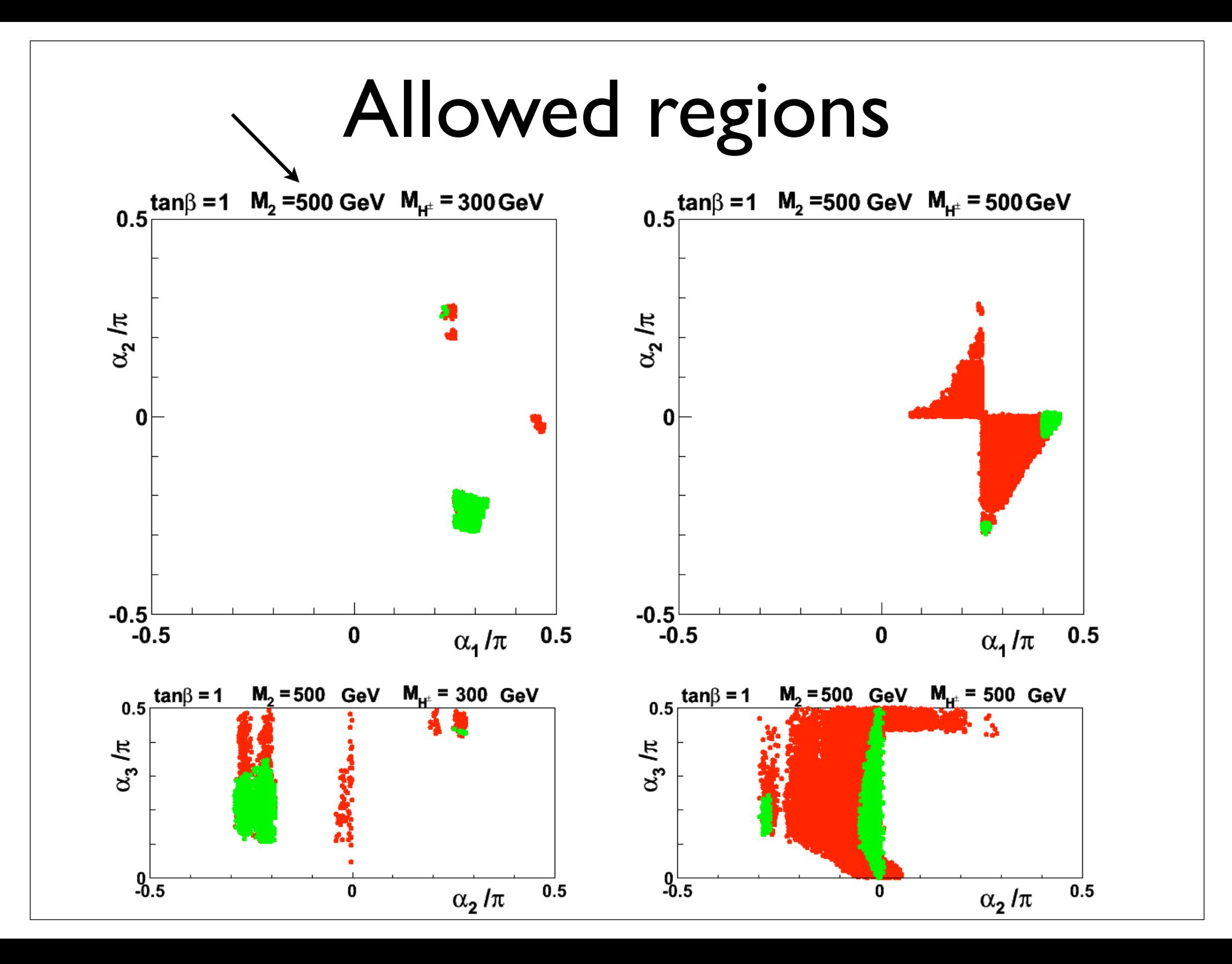

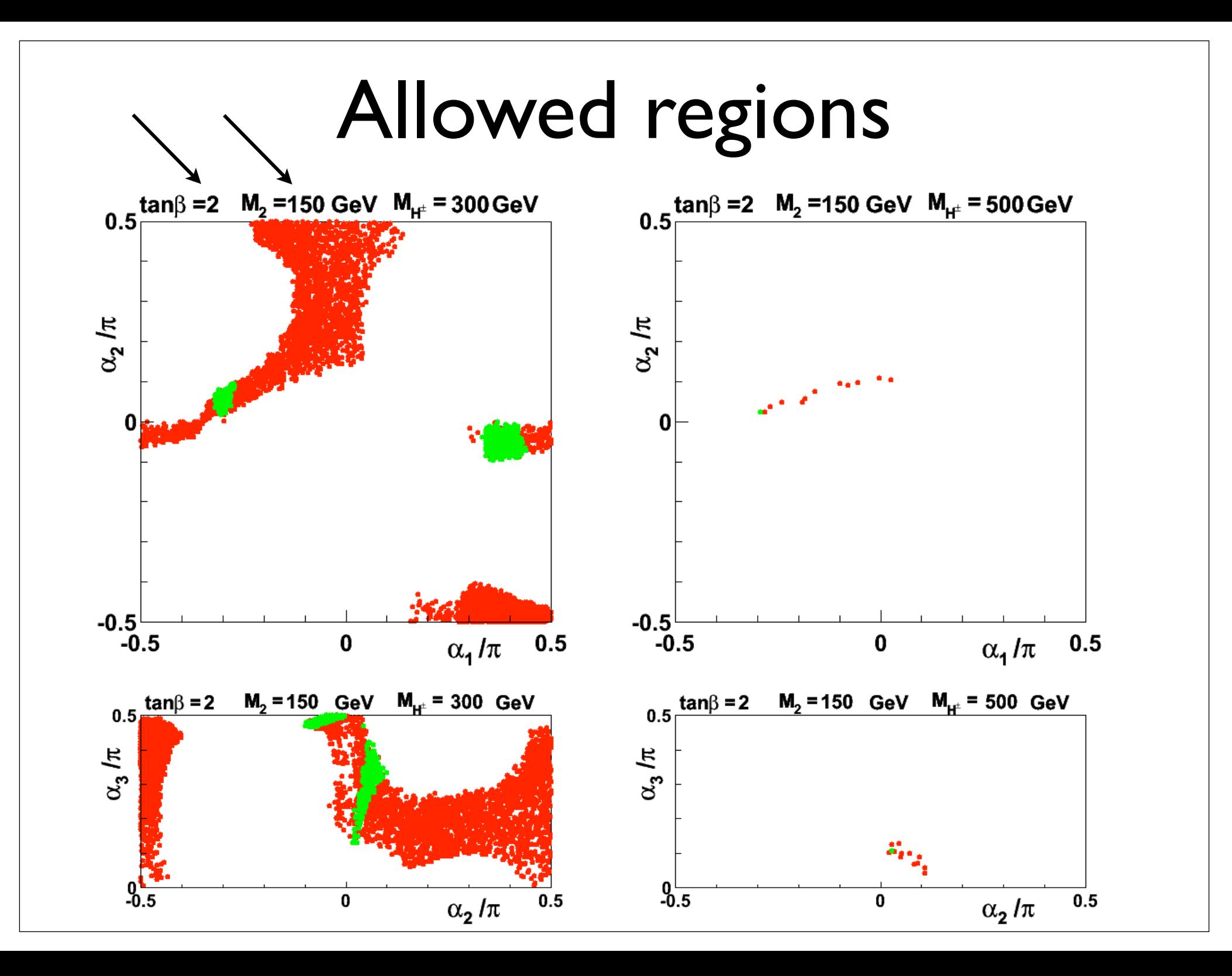

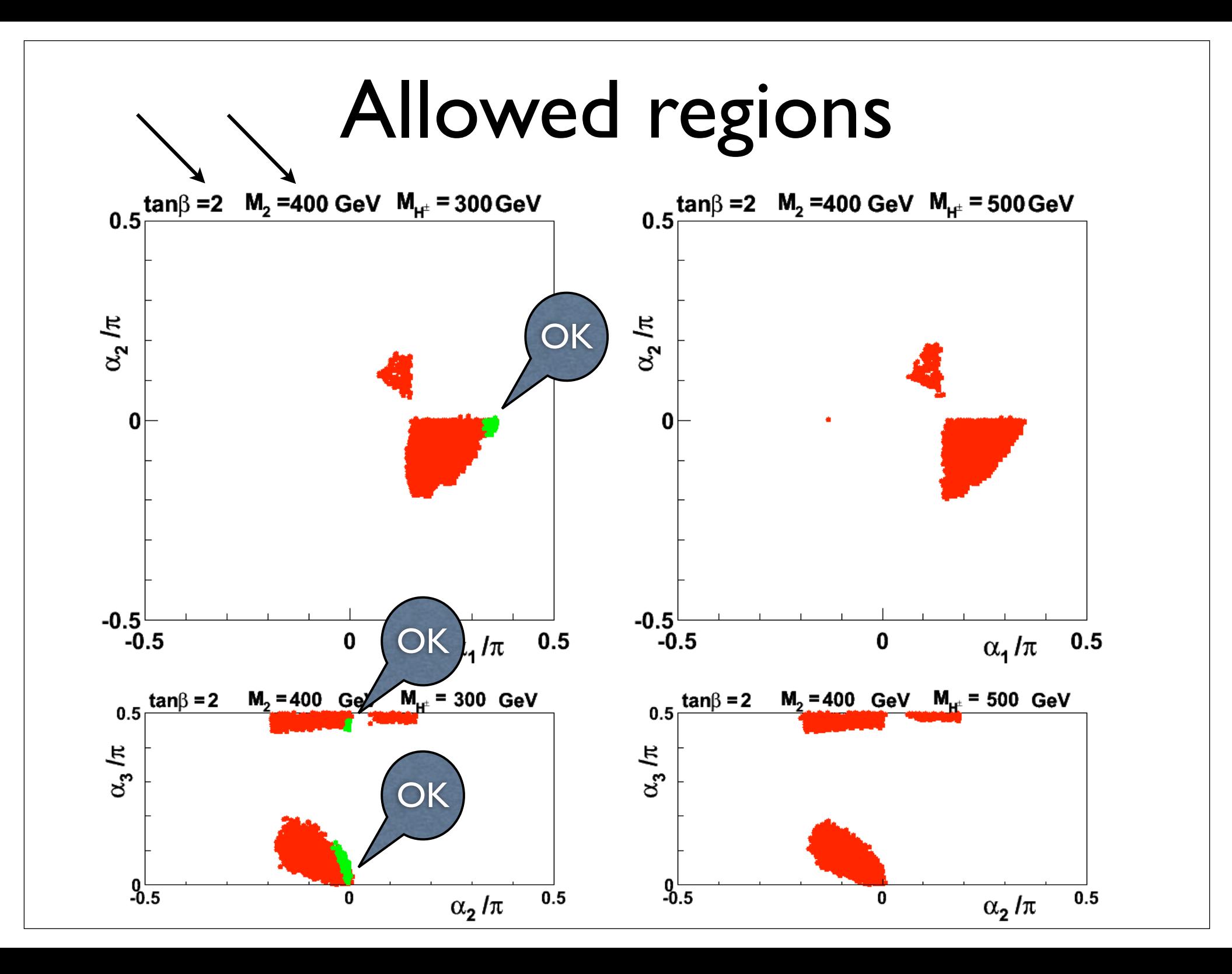

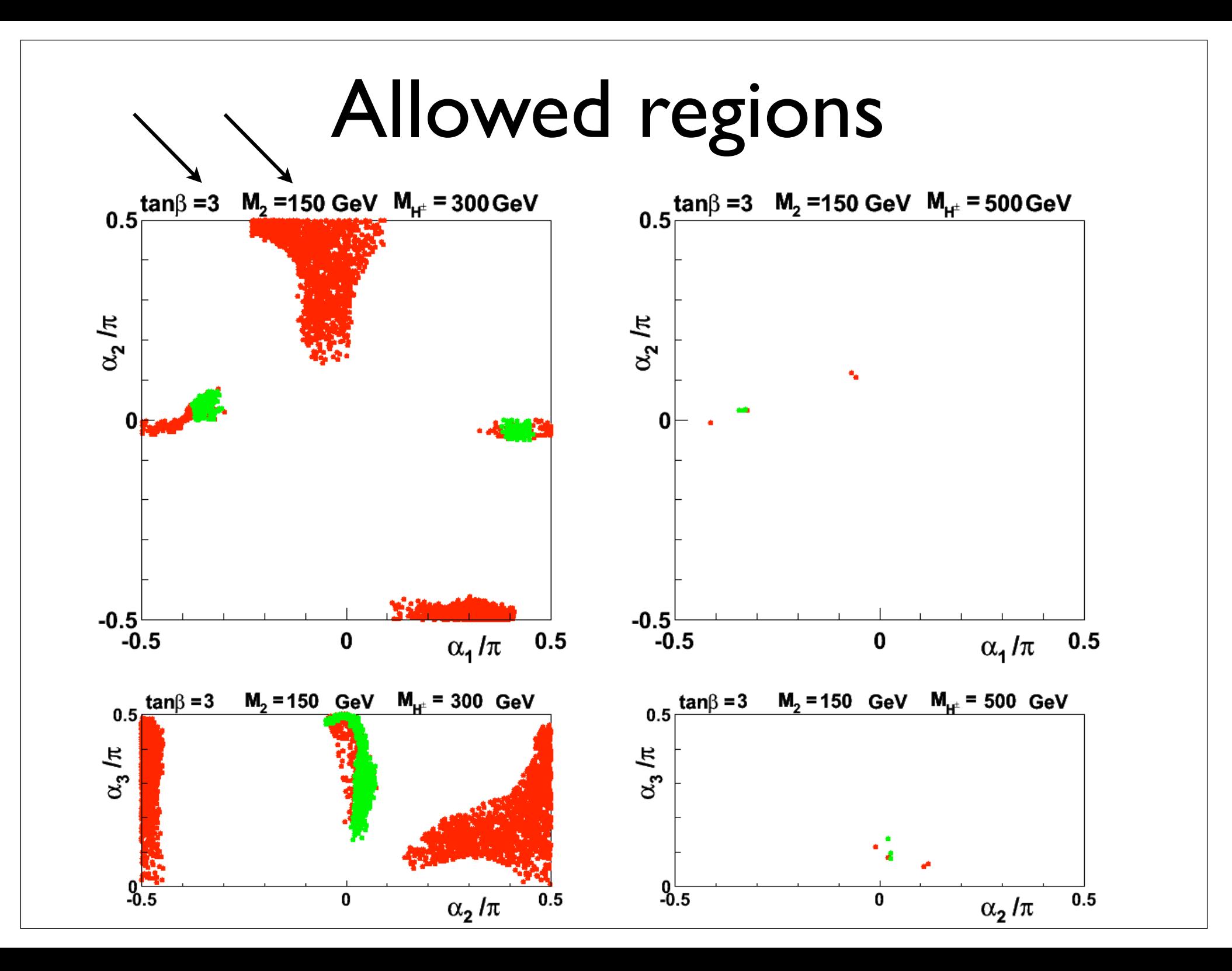

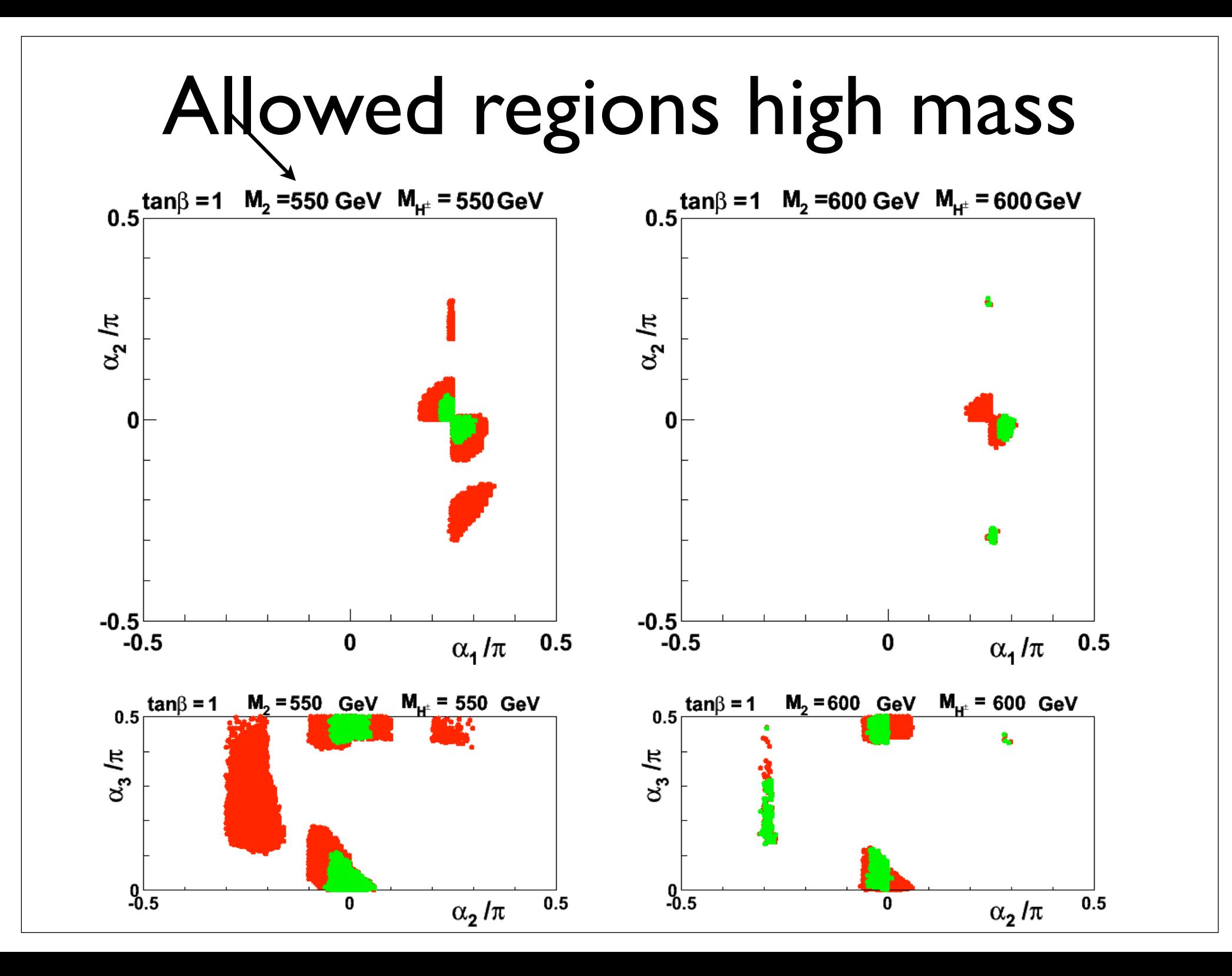

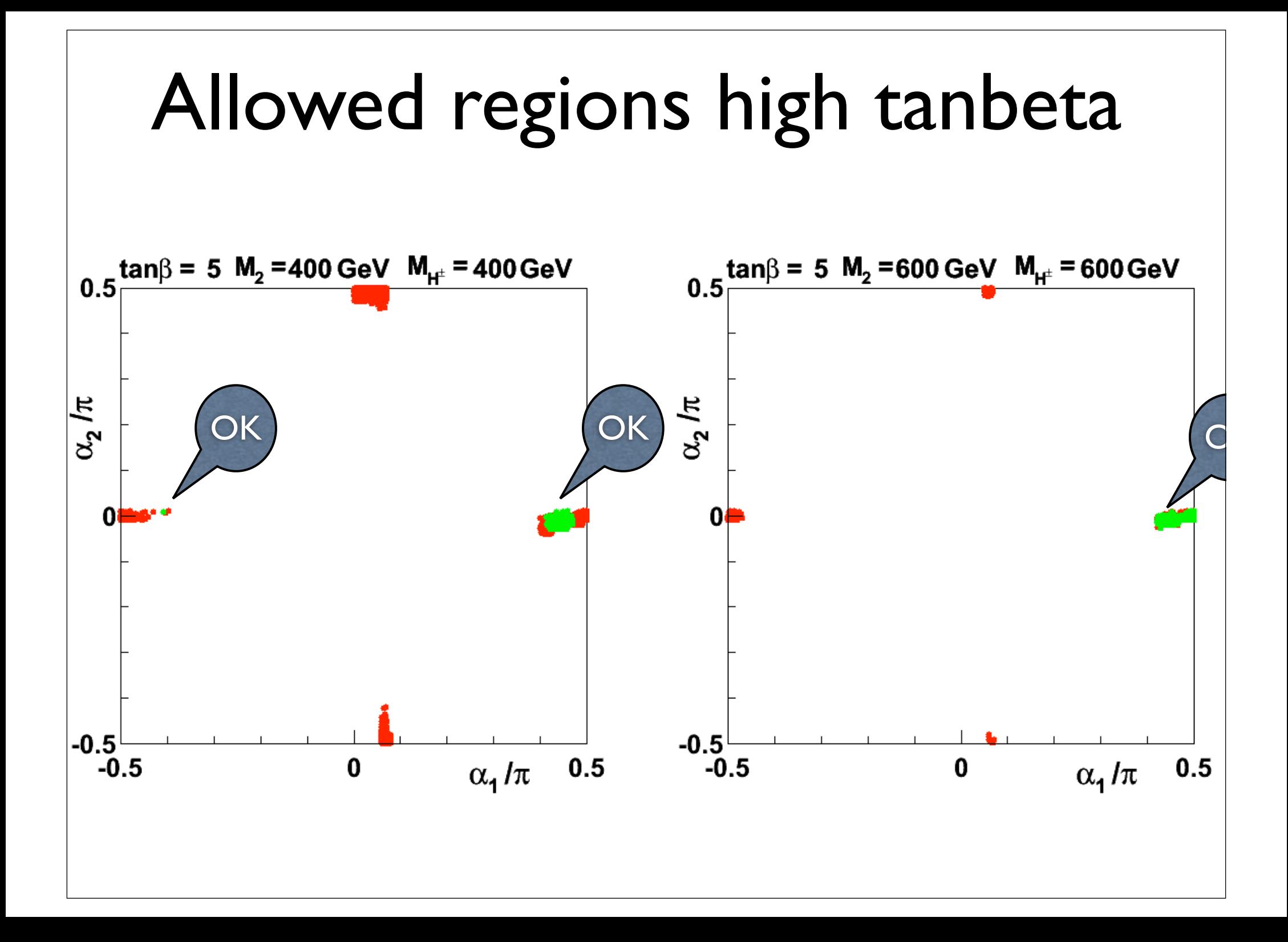

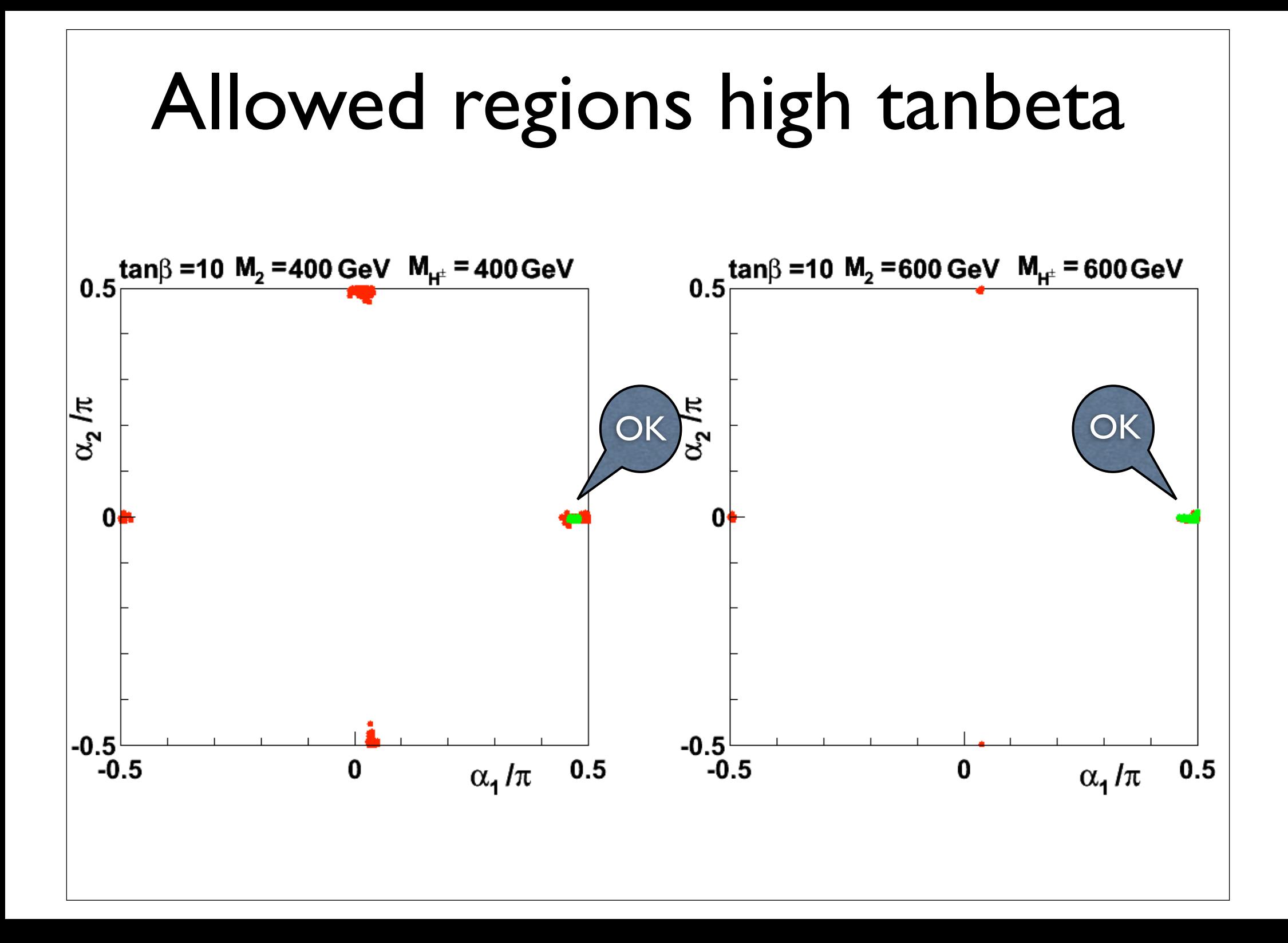

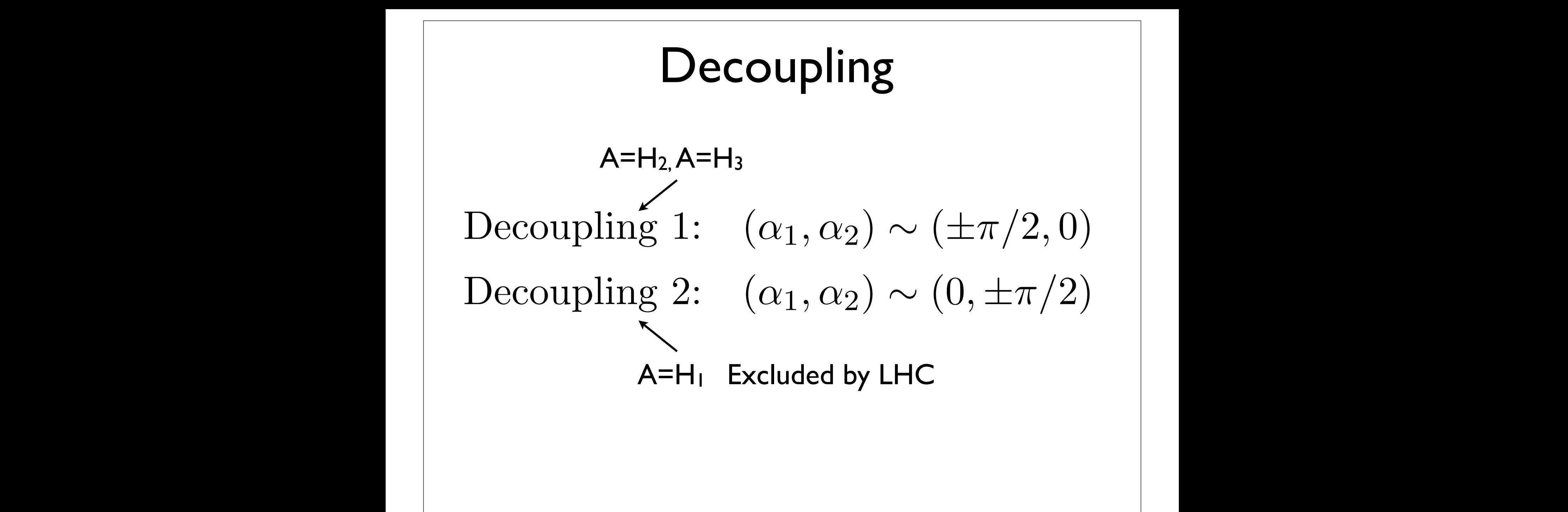

In view of the above discussion, in order to determine the maximally allowed ranges

 $\text{Overyiew } 0.5 \leq R_{\gamma\gamma} \leq 2.0$  $M<sub>2</sub> = 150 GeV$  $M<sub>2</sub> = 200 GeV$ 1*.*5 *R* 2*.*0 (1.21) 600 600 2. *gg* ! *H*2*,*<sup>3</sup> ! *W*<sup>+</sup>*W* (**H**<sub>i</sub><sub>can β</sub>)BR(**H**<sub>i</sub><sup>l</sup> 2 is equal by the contract of  $\frac{10}{10}$ **R**<br>**R**<br>*R*<br>*R*<br>*R*<br>*R*  $\mathbf{1}$  $\tan \beta$ (*H*<sub>S</sub> = 500 GeV  $M<sub>2</sub> = 400 GeV$  $600$ 600  $M_{H^c}$  [GeV]  $M_{H^c}$  [GeV] 400 400 10 10  $\mathbf{1}$  $\mathbf{1}$ 

tan  $\beta$ 

tan  $\beta$ 

 $\text{Overyiew } 0.5 \leq R_{\gamma\gamma} \leq 2.0$  $M<sub>2</sub> = 150 GeV$  $M<sub>2</sub> = 200 GeV$ 1*.*5 *R* 2*.*0 (1.21) 600 600 2. *gg* ! *H*2*,*<sup>3</sup> ! *W*<sup>+</sup>*W* Hermann et al  $2012$ (**H<sub>ij</sub> i** )<br>Britan is defined as a set of the contract of the contract of the contract of the contract of the contract of the contract of the contract of the contract of the contract of the contract of the contract of the **R**<br>**R**<br>*R*<br>*R*<br>*R*<br>*R*  $\mathbf{1}$  $\tan \beta$ (*H*<sub>S</sub> = 500 GeV  $M<sub>2</sub> = 400 GeV$  $600$ 600  $M_{H^c}$  [GeV]  $M_{H}$  [GeV] 400 400 10 10  $\mathbf{1}$  $\mathbf{1}$ tan  $\beta$ tan  $\beta$ 

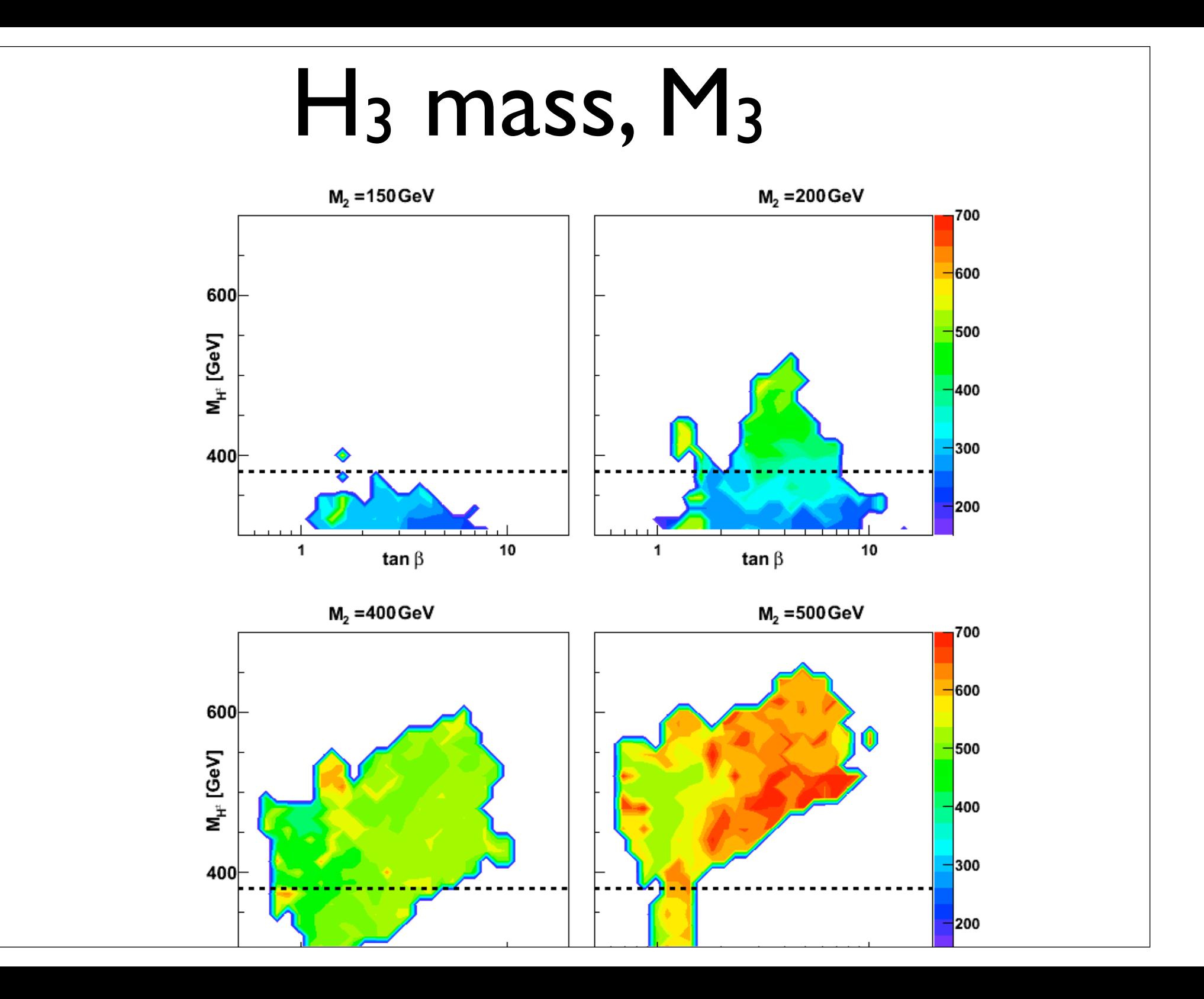

#### $H_1 \rightarrow \gamma \gamma$ <sup>1</sup>*R*13(*R*<sup>12</sup> tan *R*11)+*M*<sup>2</sup> <sup>2</sup>*R*23(*R*<sup>22</sup> tan *R*21) 1*,* 2*,* 3*,* 4*,* Re 5*,*Im <sup>5</sup> (1.6)

1*,* 2*,* 3*,* 4*,* Re 5*,*Im <sup>5</sup> (1.6)

*H*<sup>1</sup> ! (1.7)

1*,* 2*,* 3*,* 4*,* Re 5*,*Im <sup>5</sup> (1.6)

*H*<sup>1</sup> ! (1.7)

*R >* 1? (1.8)

*R*<sup>12</sup> = *s*1*c*2*, s*<sup>1</sup> *<* 0? *c*<sup>2</sup> *<* 0? (1.9)

*R >* 1? (1.8)

*H*<sup>1</sup> ! (1.7)

*R >* 1? (1.8)

*R*<sup>12</sup> = *s*1*c*2*, s*<sup>1</sup> *<* 0? *c*<sup>2</sup> *<* 0? (1.9)

*H*<sup>1</sup> ! (1.7)

*<sup>R</sup>*33(*R*<sup>31</sup> *<sup>R</sup>*<sup>32</sup> tan ) (1.5)

•  $R_{\gamma\gamma} > 1$ ?  $\sim 12$ 

*M*<sup>2</sup>

- In SM  $W$  and  $t$  loop interfere destructively *R >* 1? (1.8)  $W$  and  $t$  $Im SM$  *W* and 2 *m<sup>W</sup>*  $\overline{1}$ and  $t$  loop interfere destructively **Proportively**
- $-ig m_t \frac{1}{2 m_W} \frac{1}{\sin \beta} [R_{j2} i\gamma_5 \cos \beta R_{j3}].$ 2 *m<sup>W</sup>* 1  $\frac{1}{\sin \beta}$   $[R_{j2} - i\gamma_5 \cos \beta R_{j3}]$ . *R***<sub>j3</sub>**.  $R = 1$ *R*<sup>12</sup> = *s*1*c*2*, s*<sup>1</sup> *<* 0? *c*<sup>2</sup> *<* 0? (1.9)

*M*<sup>2</sup>

<sup>3</sup> =

- Flip sign of *t*-loop? *W*
	- $R_{12}$  $R_{12} = s_1 c_2, \quad s_1 < 0$ ?  $c_2 < 0$ ?
	- Also  $\gamma_5$  term (additive) Also  $\gamma_5$  term (additive)

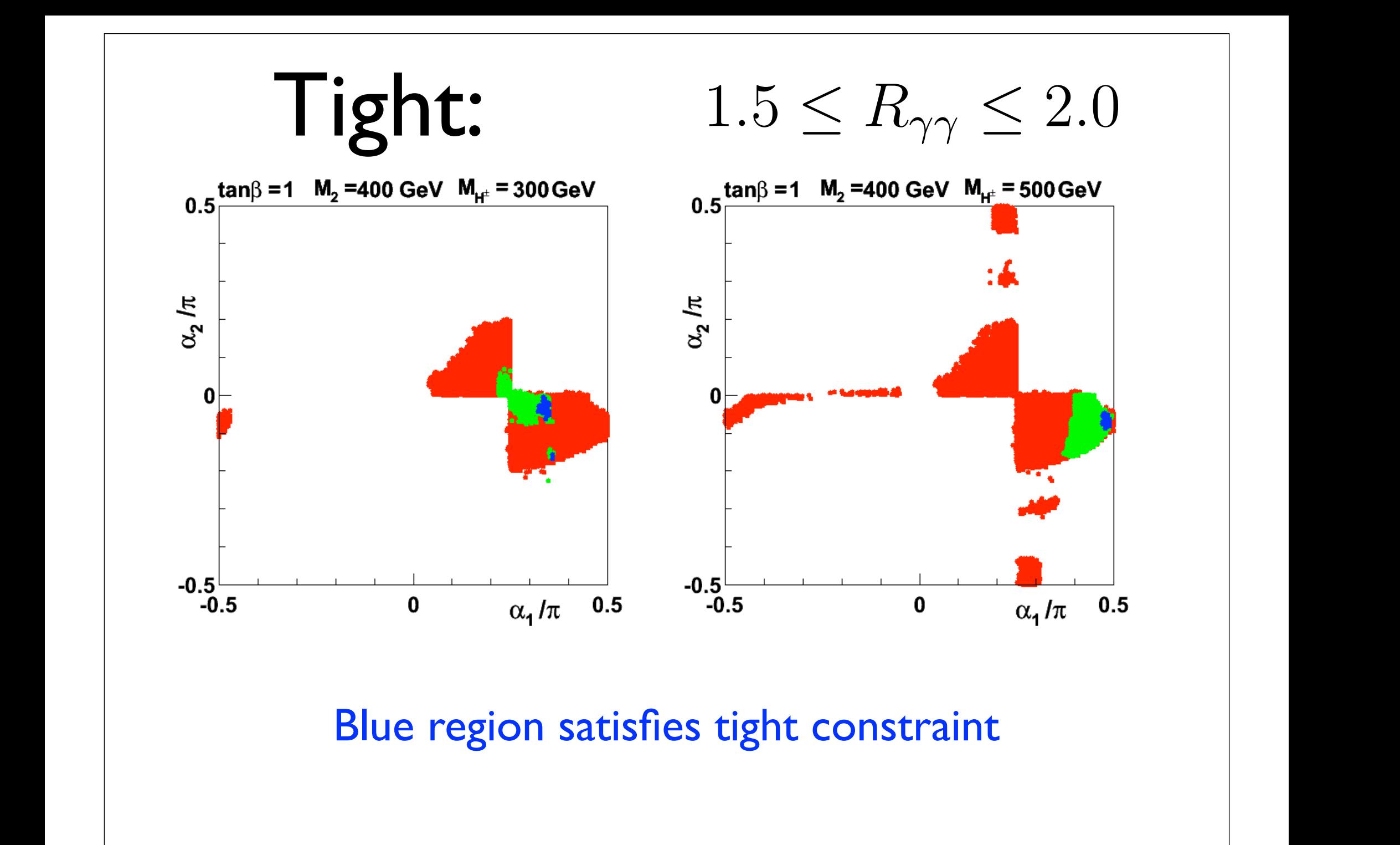

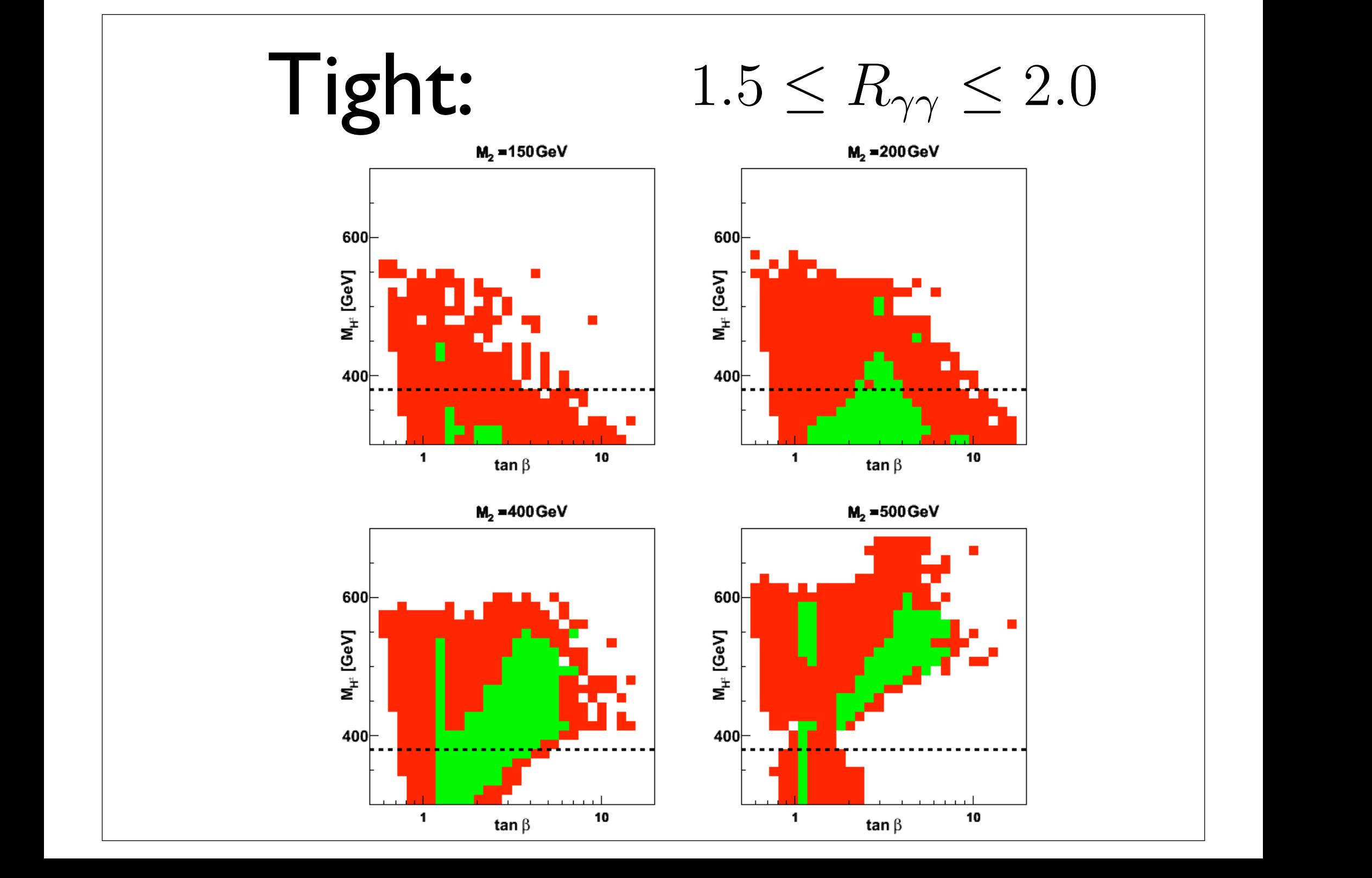

# Charged Higgs Benchmarks

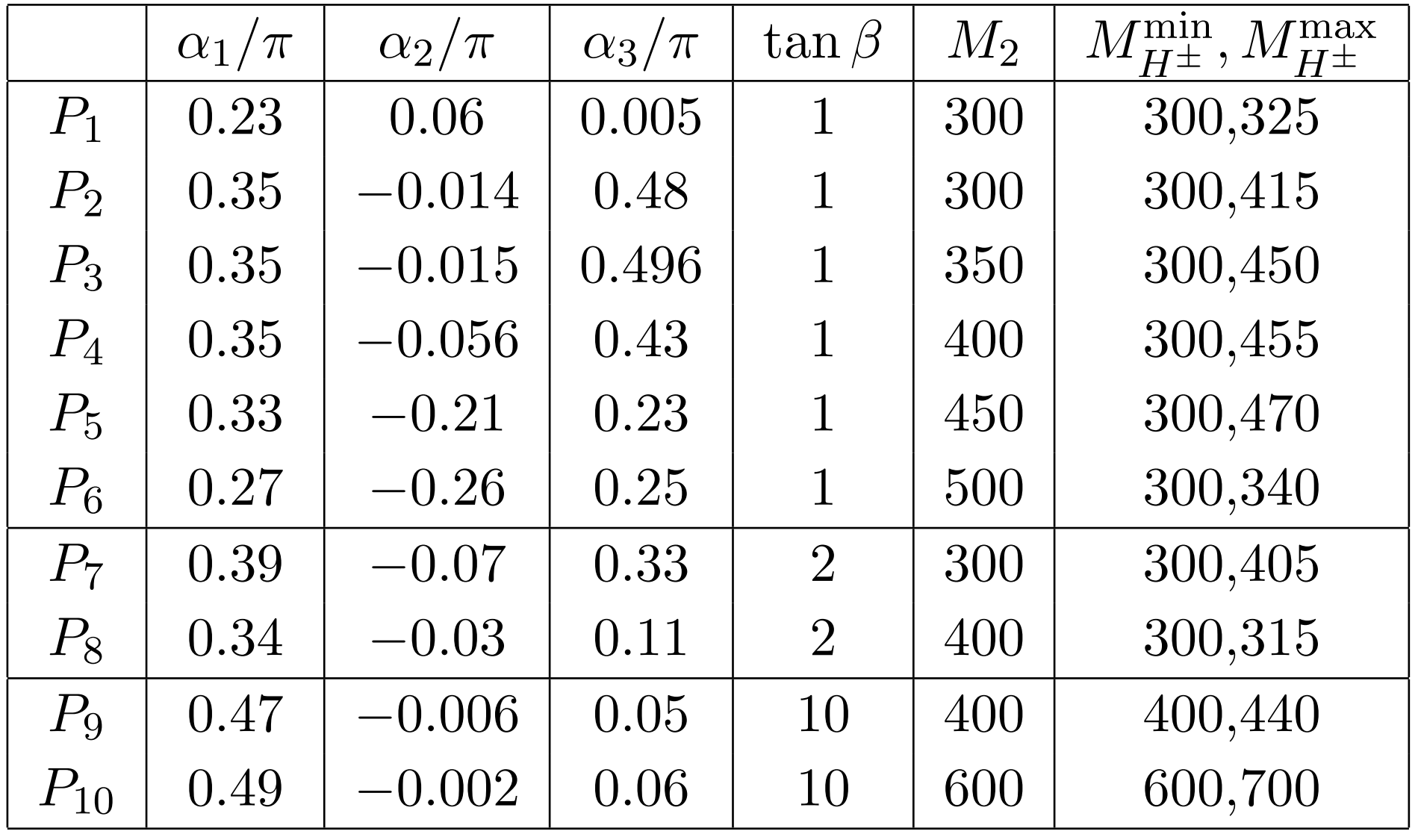

# Requirements:

- Not excluded by theoretical arguments
- Not excluded by experimental data
- Good production cross section
- Good BR for decay to  $W + H_1$
- Moderate background

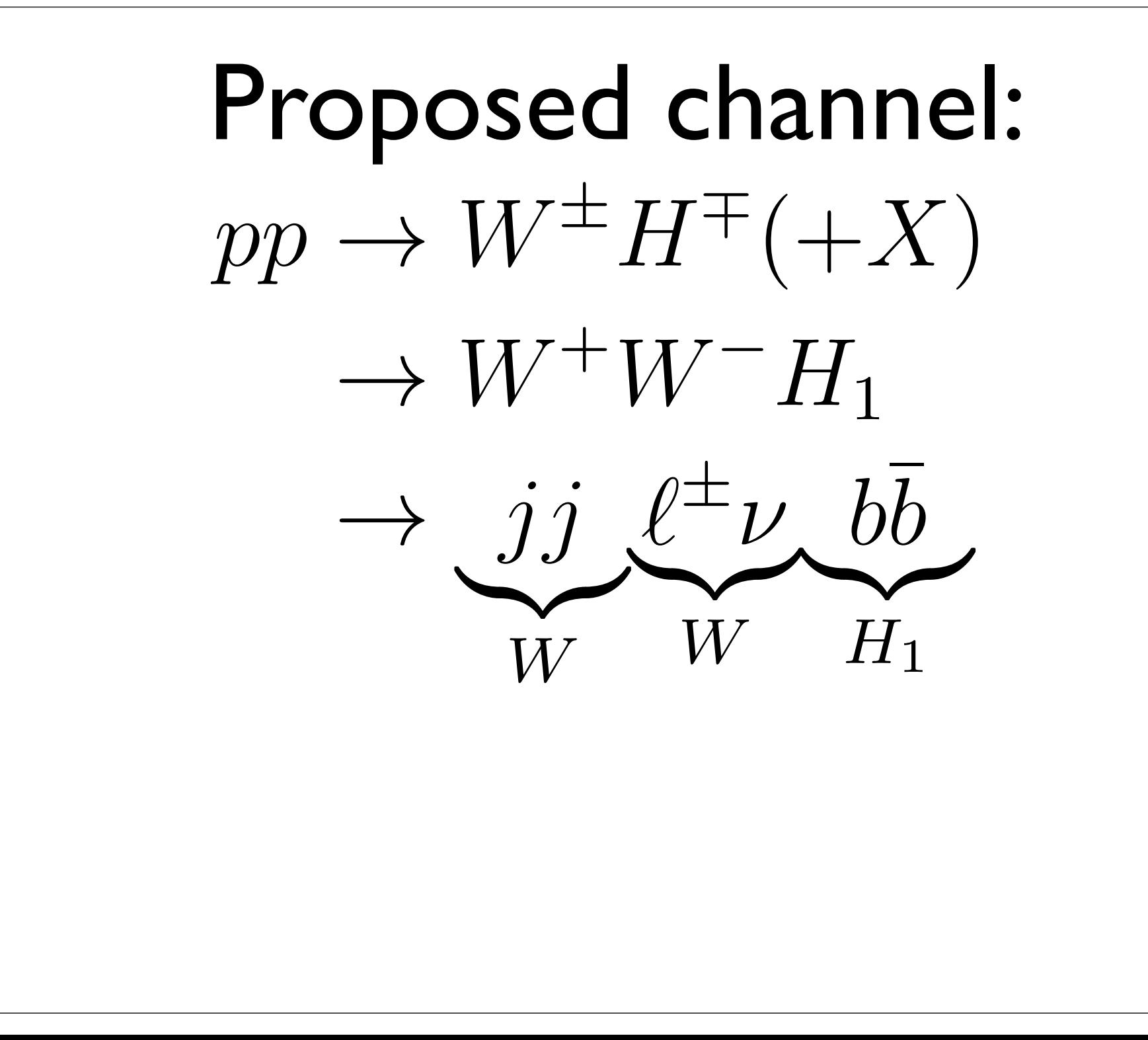

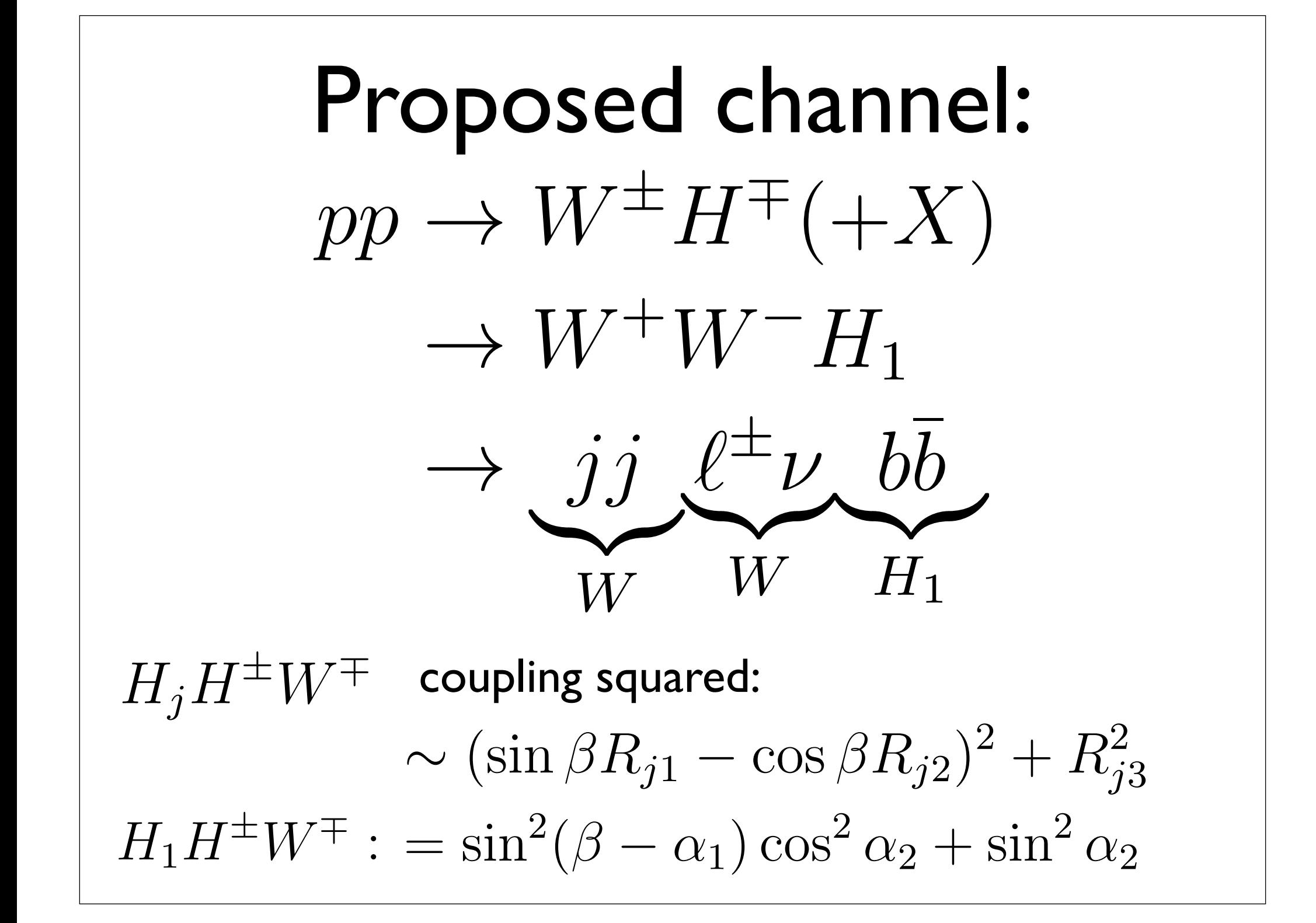

*j*3

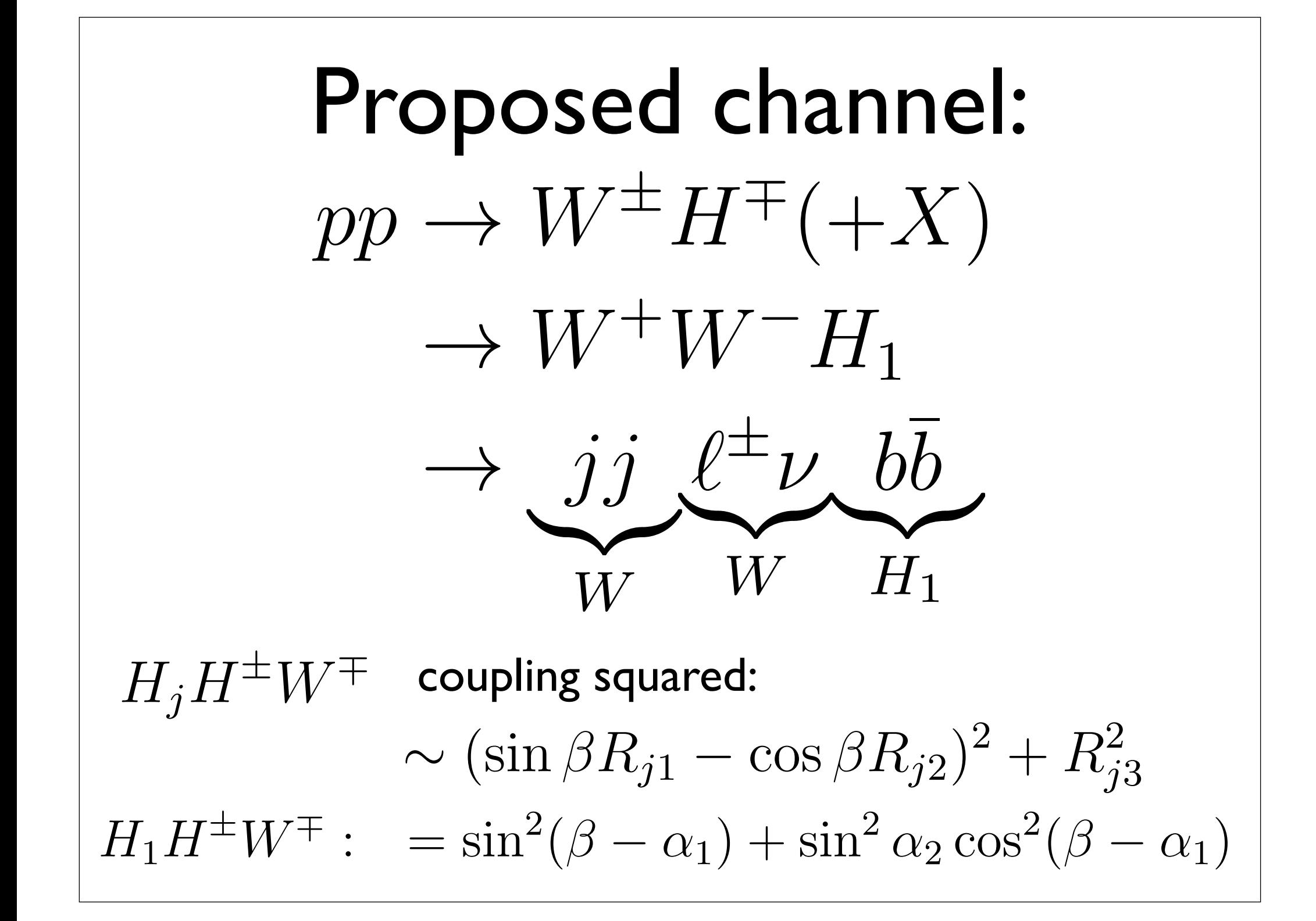

# Branching ratios:

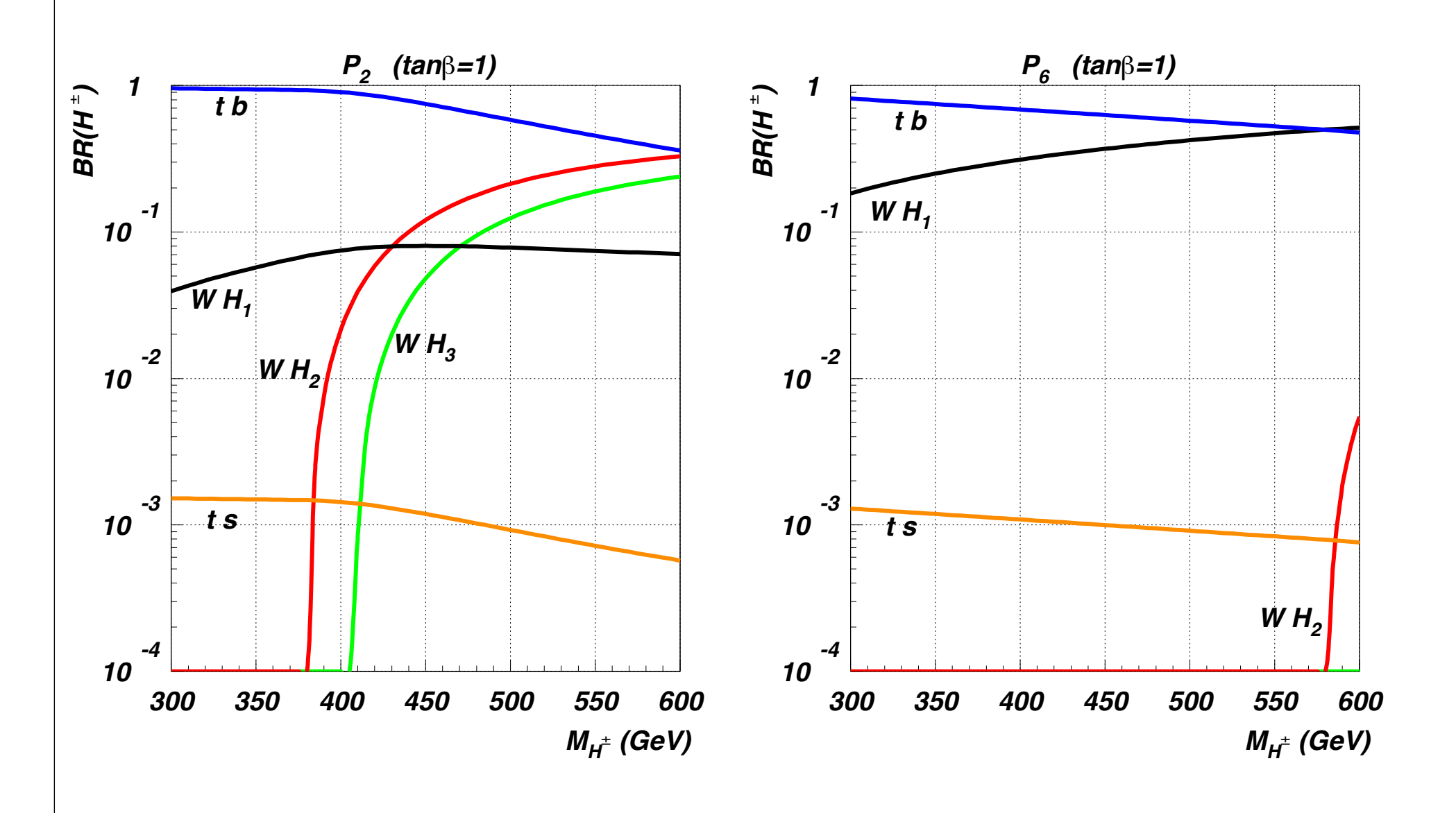

# Branching ratios:

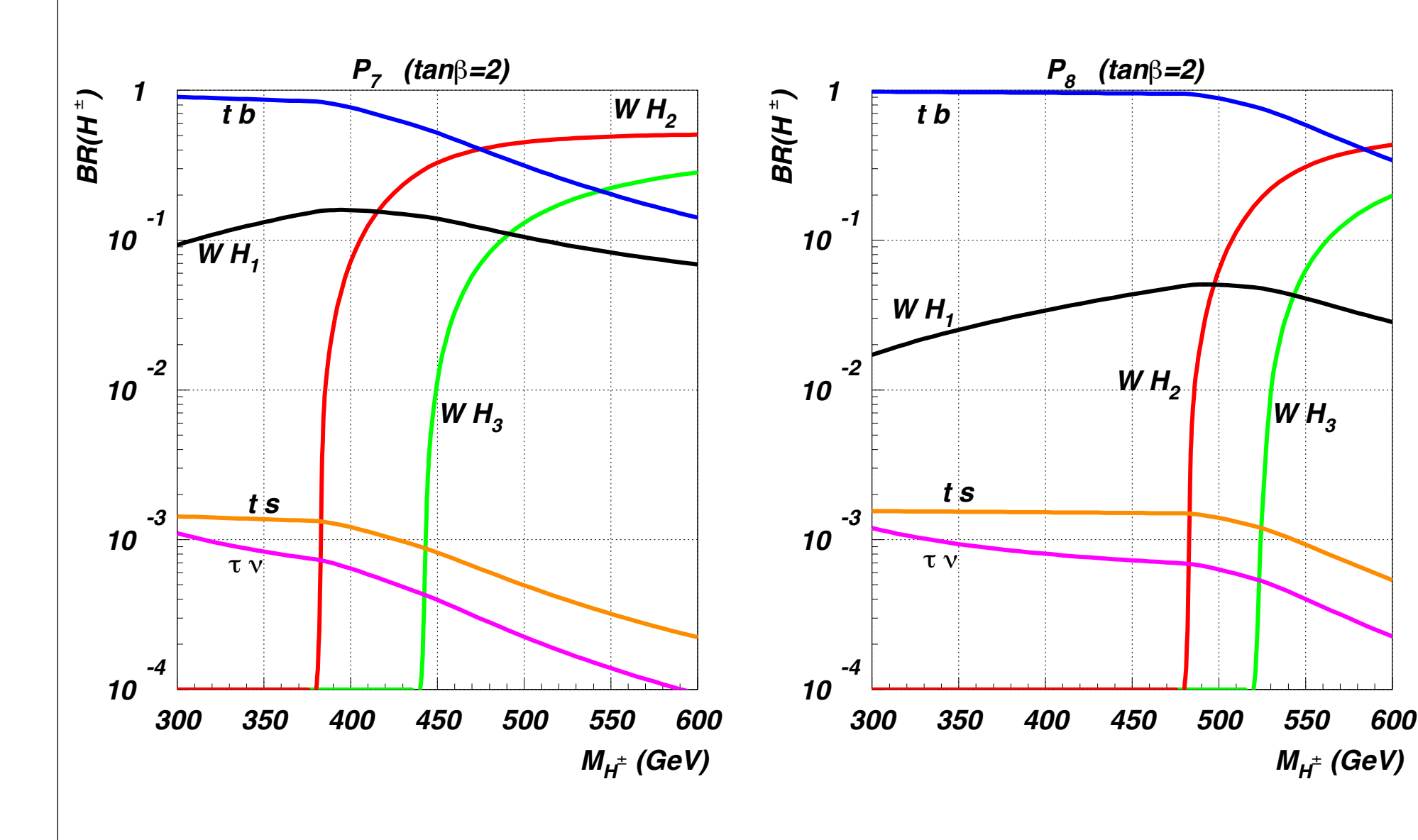

## Dominant production mechanisms

*H*1*H±W*⌥ : = sin<sup>2</sup>

( ↵1) cos<sup>2</sup> ↵<sup>2</sup> + sin<sup>2</sup> ↵<sup>2</sup>

 $\left| \frac{1}{2}$  Coupling may depend on details

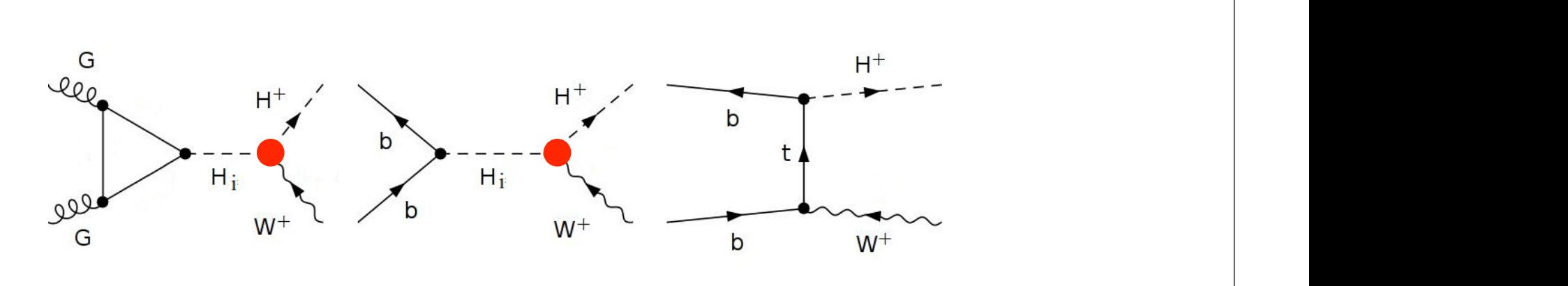

(a) irreducible background

small

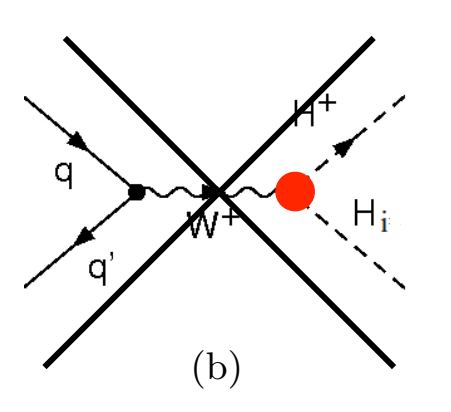

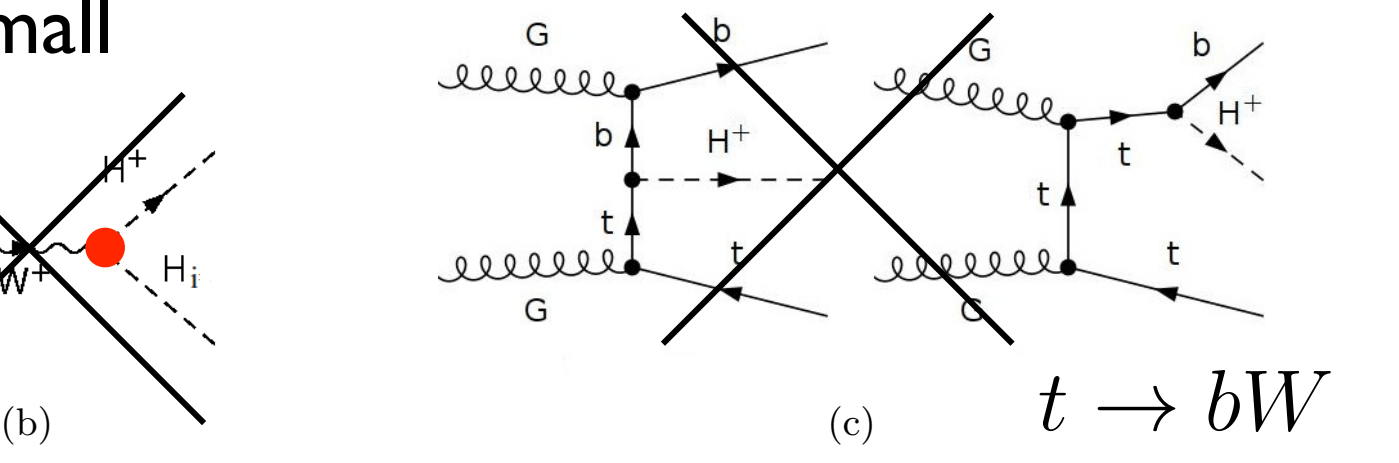

 $\mathcal{P}_{\mathcal{A}}$  is single charged Higgs production charged Higgs production channels at parton level.

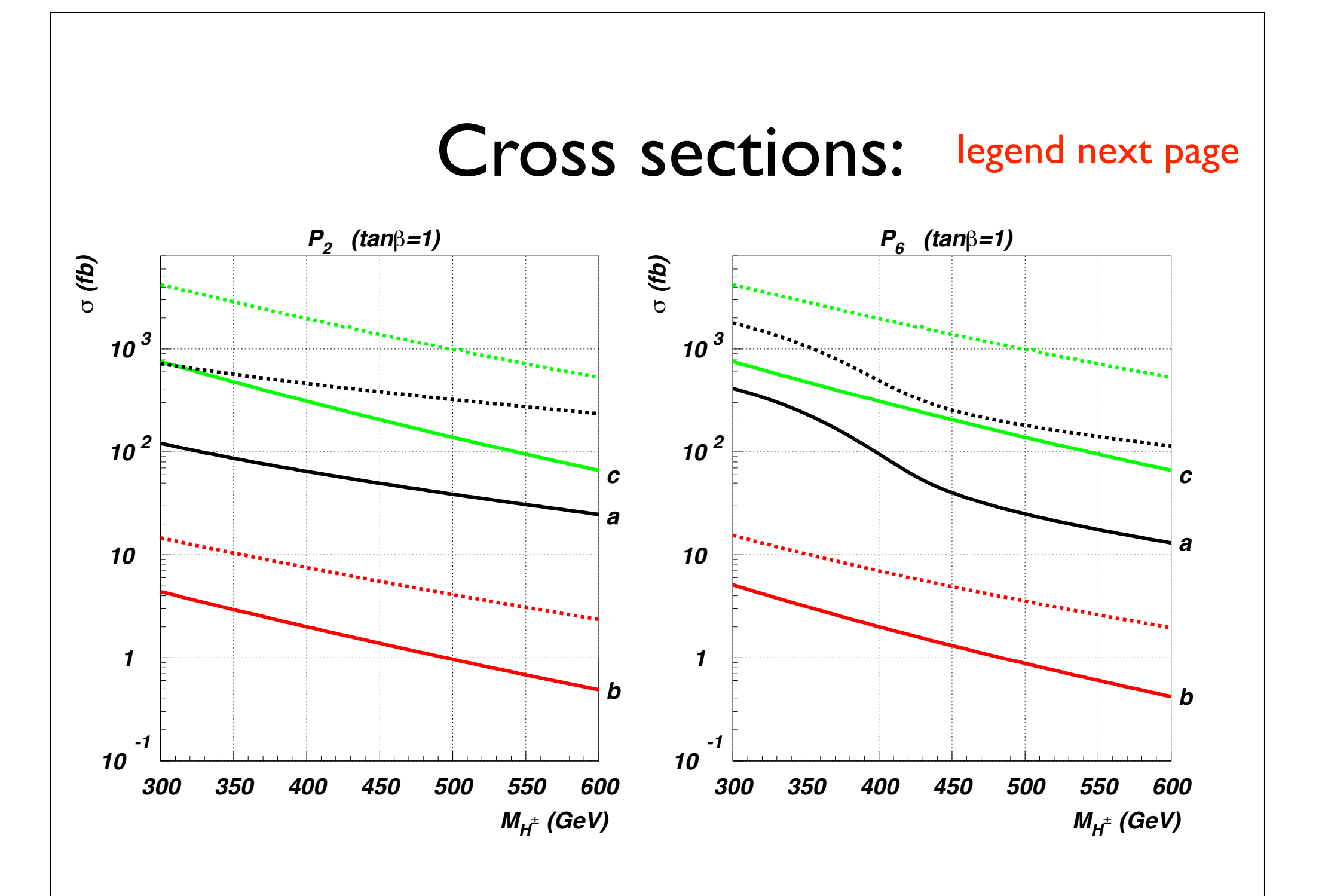

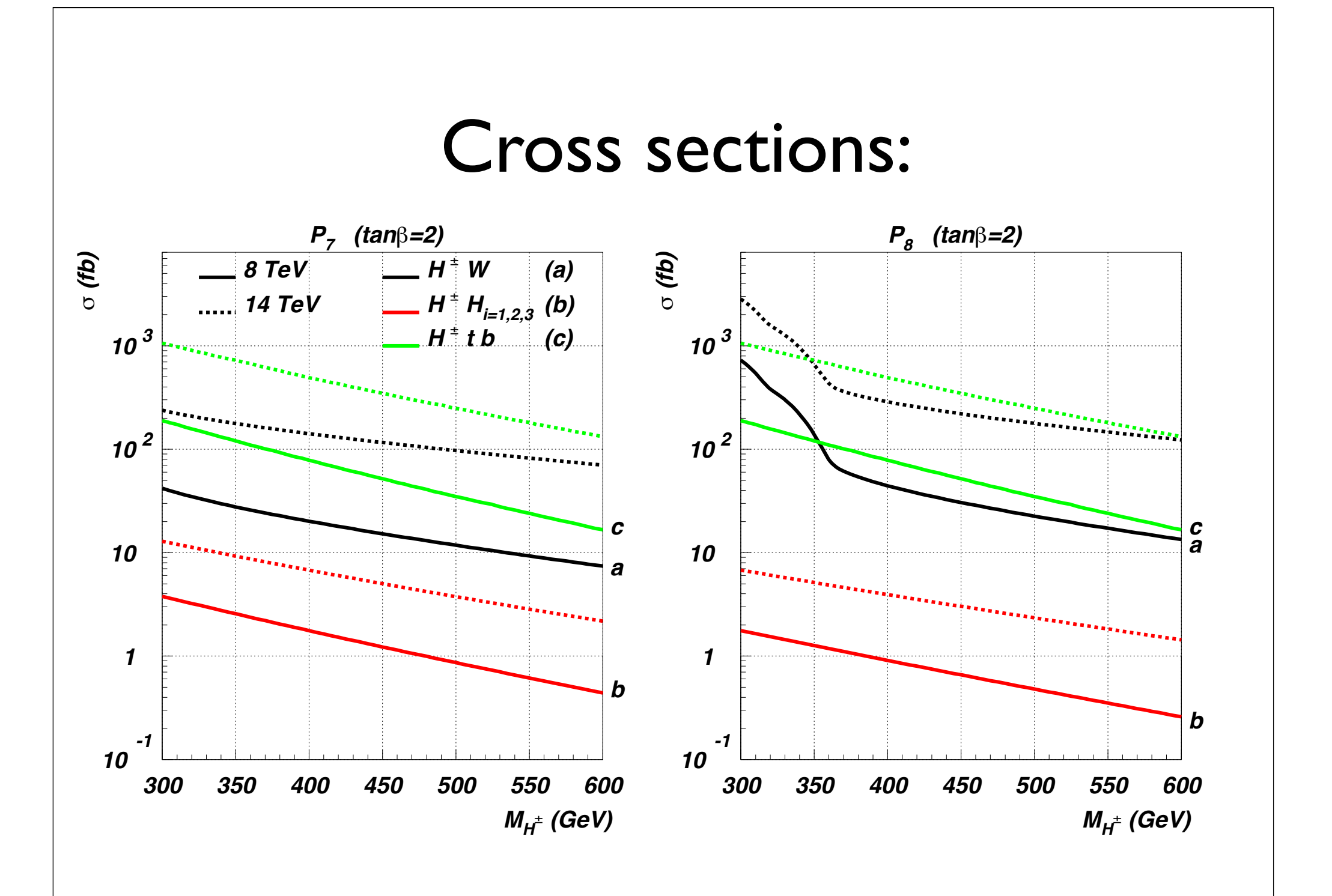

# Background

- $\bullet$   $t\bar{t}$  $\bar{t} \rightarrow b\bar{b}W^{+}W^{-}$
- cross section larger by factor  $10<sup>3</sup>$
- impose generic cuts, BG reduction by factor 40, signal reduction by 2-3

#### Generic cuts we define the following set  $G$  cuts cuts cuts cuts  $G$ we define the last cut of the following set  $\mathcal{L}$ 1) Kinematics: standard detector cuts standard detector cuts standard detector cuts standard detector cuts sta<br>1) Kinematics: standard detector cuts standard detector cuts standard detector cuts standard detector cuts sta

reconstruction is used as "top veto" (cut 4). Led by the consideration that a *b* quark pair

stemming from the Higgs boson is boosted (unlike the almost back-to-back pair from *tt*),

1) **Kinematics:** standard detector cuts  $\frac{1}{2}$  15 GeV/ $\frac{1}{2}$   $\frac{1}{2}$   $\frac{1$ 

we define the last cut of the last cut of the following set  $\mathcal{C}$  ,  $\mathcal{C}$  ,  $\mathcal{C}$  ,  $\mathcal{C}$  ,  $\mathcal{C}$  ,  $\mathcal{C}$  ,  $\mathcal{C}$  ,  $\mathcal{C}$  ,  $\mathcal{C}$  ,  $\mathcal{C}$  ,  $\mathcal{C}$  ,  $\mathcal{C}$  ,  $\mathcal{C}$  ,  $\mathcal{C}$  ,  $\mathcal{C}$ 

$$
p_{\ell}^{T} > 15 \text{ GeV}, \qquad |\eta_{\ell}| < 2.5, p_{j}^{T} > 20 \text{ GeV}, \qquad |\eta_{j}| < 3, |\Delta R_{jj}| > 0.5, \qquad |\Delta R_{\ell j}| > 0.5;
$$

 $\mathbf{R} = \mathbf{R} \mathbf{R} = \mathbf{R} \mathbf{R}$ 2) light Higgs reconstruction:  $2$ ) light Higgs reconstruction

> *M*(*bb*) 125 GeV *<* 20 GeV ; (4.8)  $\left|M(b\overline{b}) - 125\,\,{\rm GeV}\right| < 20\,\,{\rm GeV}\,;$

*M*(*b*1*jj*) *>* 200 GeV *, M<sup>T</sup>* (*b*2`⌫) *>* 200 GeV *,* (4.10)

 $\mathcal{S}_j$  hadronic *W* reconstruction (*W<sub>h</sub>*  $\mathcal{S}_j$ )  $3)$  hadronic *W* reconstruction  $(W_h \rightarrow jj)$ :

 $|M(jj) - 80 \text{ GeV}| < 20 \text{ GeV};$ 

#### Generic cuts 3) hadronic *W* reconstruction (*W<sup>h</sup>* ! *jj*): *|M*(*jj*) 80 GeV*| <* 20 GeV ; (4.9) *M*(*bb*) 125 GeV *<* 20 GeV ; (4.8) 3) hadronic *W* reconstruction (*W<sup>h</sup>* ! *jj*):

4) top veto: if  $\Delta R(b_1, W_h) < \Delta R(b_2, W_h)$ , then  $\angle$   $\wedge$   $B(b_2, W_1)$  then

 $M(b_1jj) > 200 \text{ GeV}, \qquad M_T(b_2\ell\nu) > 200 \text{ GeV},$ otherwise  $1 \leftrightarrow 2$ ;  $M(h, i\textit{i}) > 200 \text{ GeV}$ disfavor top, for each b-quark separately

5) same-hemisphere *b* quarks:

$$
\frac{{\bf p}_{b_1}}{|{\bf p}_{b_1}|}\cdot\frac{{\bf p}_{b_2}}{|{\bf p}_{b_2}|}>0\,.
$$

background for the *P*<sup>1</sup> and *P*<sup>5</sup> points of table 1, for a choice of *H<sup>±</sup>* masses. There is a clear

In table 3 we show the eciency of the previous set of cuts against the simulated

background for the *P*<sup>1</sup> and *P*<sup>5</sup> points of table 1, for a choice of *H<sup>±</sup>* masses. There is a clear

In table 3 we show the ecoes the ecoes of the previous set of the previous set of cuts against the simulated  $\sim$ 

### Additional anti-top cut ¯! *<sup>b</sup>*¯*bW*<sup>+</sup>*W t* ! *bW*

### Idea: Since  $M_{H^{\pm}} > m_t$

#### One of the W's should form high invariant mass with  $\;bb\;bb{}$  pair  $\frac{1}{2}$  wariant mass with  $\frac{1}{2}$

*tt*

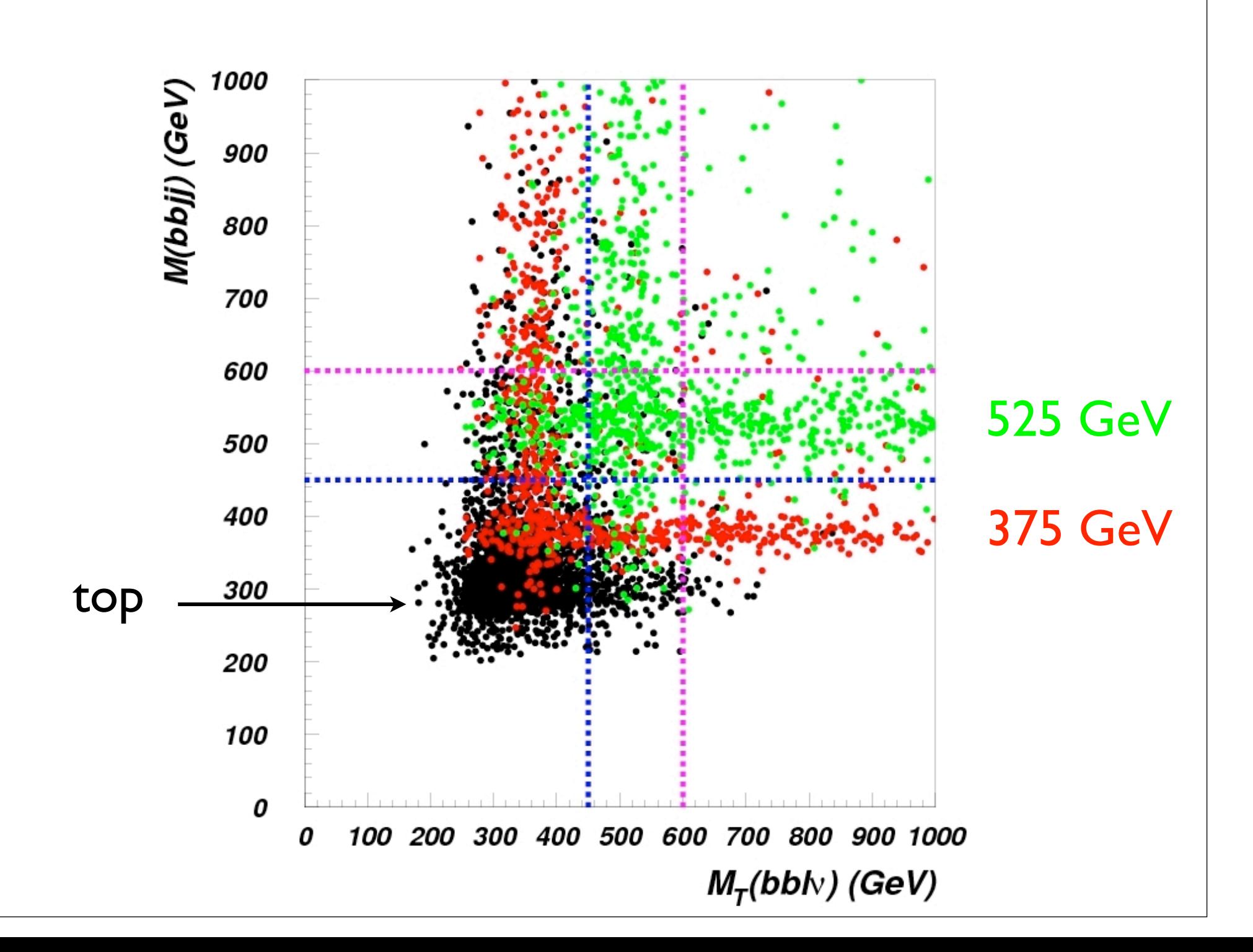

#### Possible cuts  $\mathbf{y} = \mathbf{y} + \mathbf{y} + \mathbf{$  $\mathbf{H}$   $\mathbf{H}$   $\mathbf{F}$   $\mathbf{C}$

heavily reduced allows us to introduce two specific (and alternative) cuts:

selection Csng, this choice provides the best significance and a narrower peak while keeping

a sucient number of signal events (*>* 10). Should the surviving signal events be less than

 $10$ , it would then be advisable to choose instead the squared cut  $C$  squared cut  $C$  survival the squared cut  $C$ 

are shown in tables 4 and 5 for the points *P*<sup>2</sup> and *P*4, respectively.

probability of the signal events (despite the lower significance and the broader peak).

accumulate at  $\overline{a}$  *m*  $\overline{a}$  in the seen in fig. 11 in which we adopt an illustrative choice of  $\overline{a}$ 

 $\mathrm{cut}" \colon$ 

"squared cut": 
$$
C_{\text{squ}} = \max (M(b\overline{b}jj), M_T(b\overline{b}\ell\nu)) > M_{\text{lim}}
$$
  
"single cut":  $C_{\text{sng}} = M_T(b\overline{b}\ell\nu) > M_{\text{lim}}$ .

the significance obtained by imposing  $C$  significance obtained for all the other charged Higgs  $\mu$ 

For the following analysis, the value *M*lim = 600 GeV has been chosen as well as the

The invariant mass distributions for the points *P*2, *P*3, *P*4, *P*5, and *P*<sup>7</sup> are plotted in

probability of the signal events (despite the lower significance and the broader peak).

### Choose:

charged Higgs masses.

 $\overline{f}$  the significance to the peak-region only  $\overline{f}$ 

numerical value of *M*lim.

**Choose:** 
$$
C_{\text{sing}}
$$
  
\n $M_{\text{lim}} = 600 \text{ GeV}$ 

value for  $M$ lim, we studied the e $M$ ects of  $\mathcal{M}$ ects of  $\mathcal{M}$  for several values of  $M$ lim. Results of  $M$ 

background is reduced more than the signal. It is important to note that for low charged more than the signal

Higgs masses, Csqu seems to perform better than the single cut. However, this is strickly

The invariant mass distributions for the points *P*2, *P*3, *P*4, *P*5, and *P*<sup>7</sup> are plotted in

To determine which is the bettermine which is the better of the two proposed strategies and what is the optimal

Clearly, a higher value for *M*lim results in an increase of the significance, the top

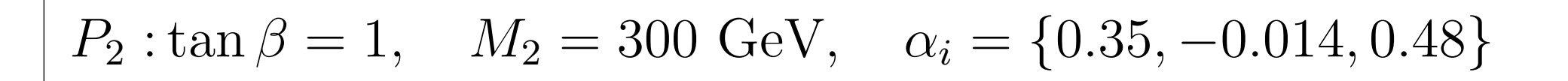

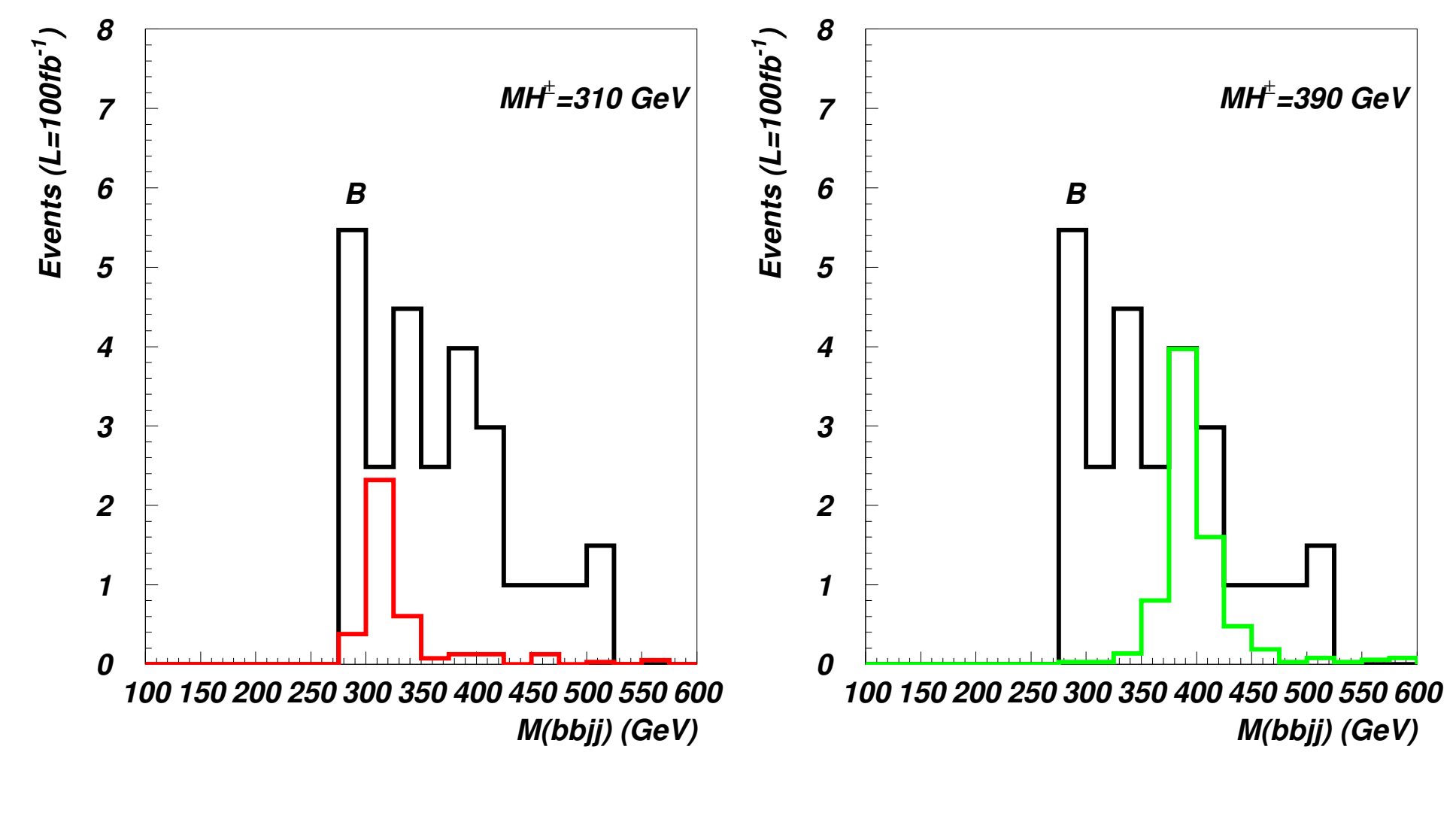

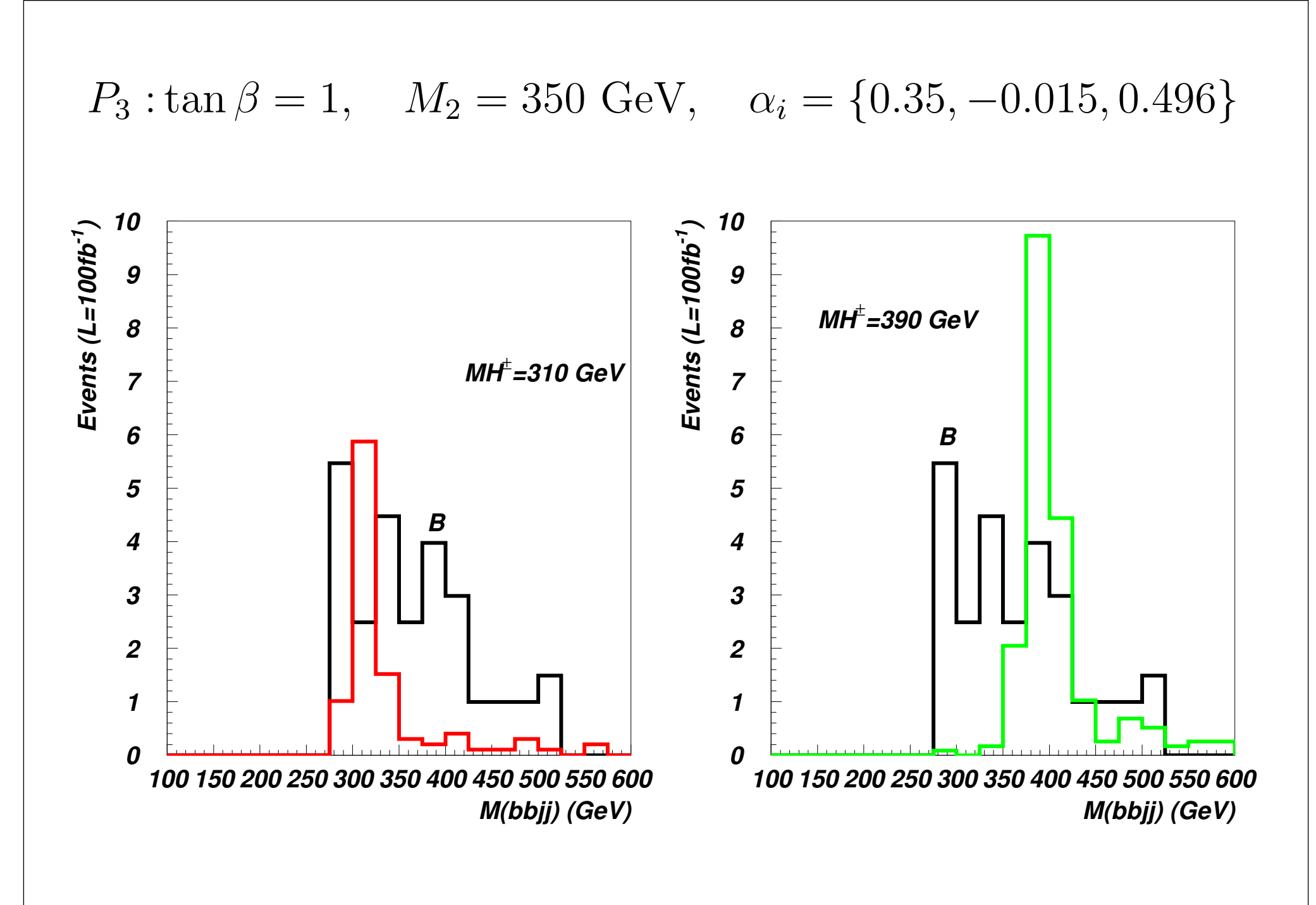

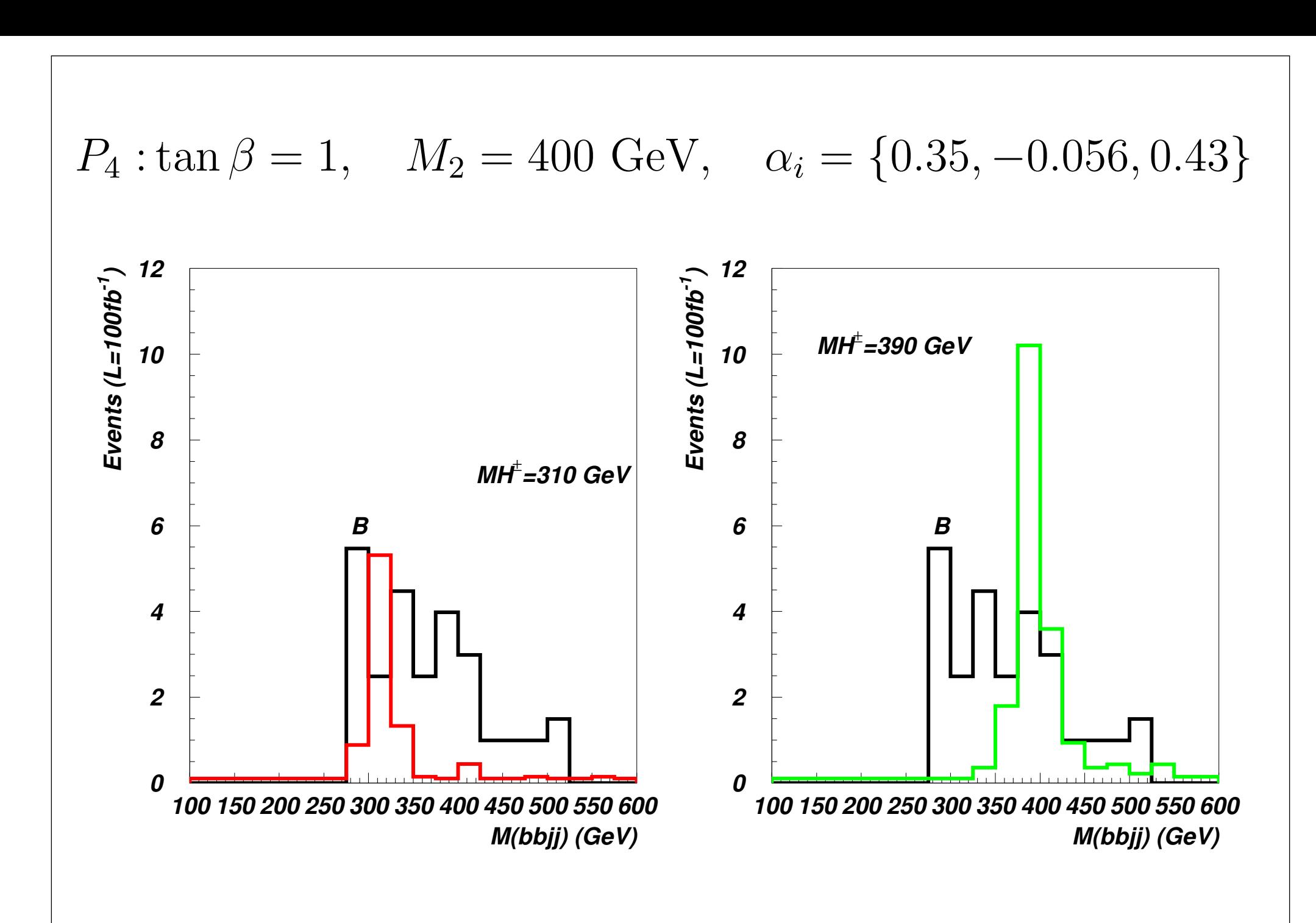

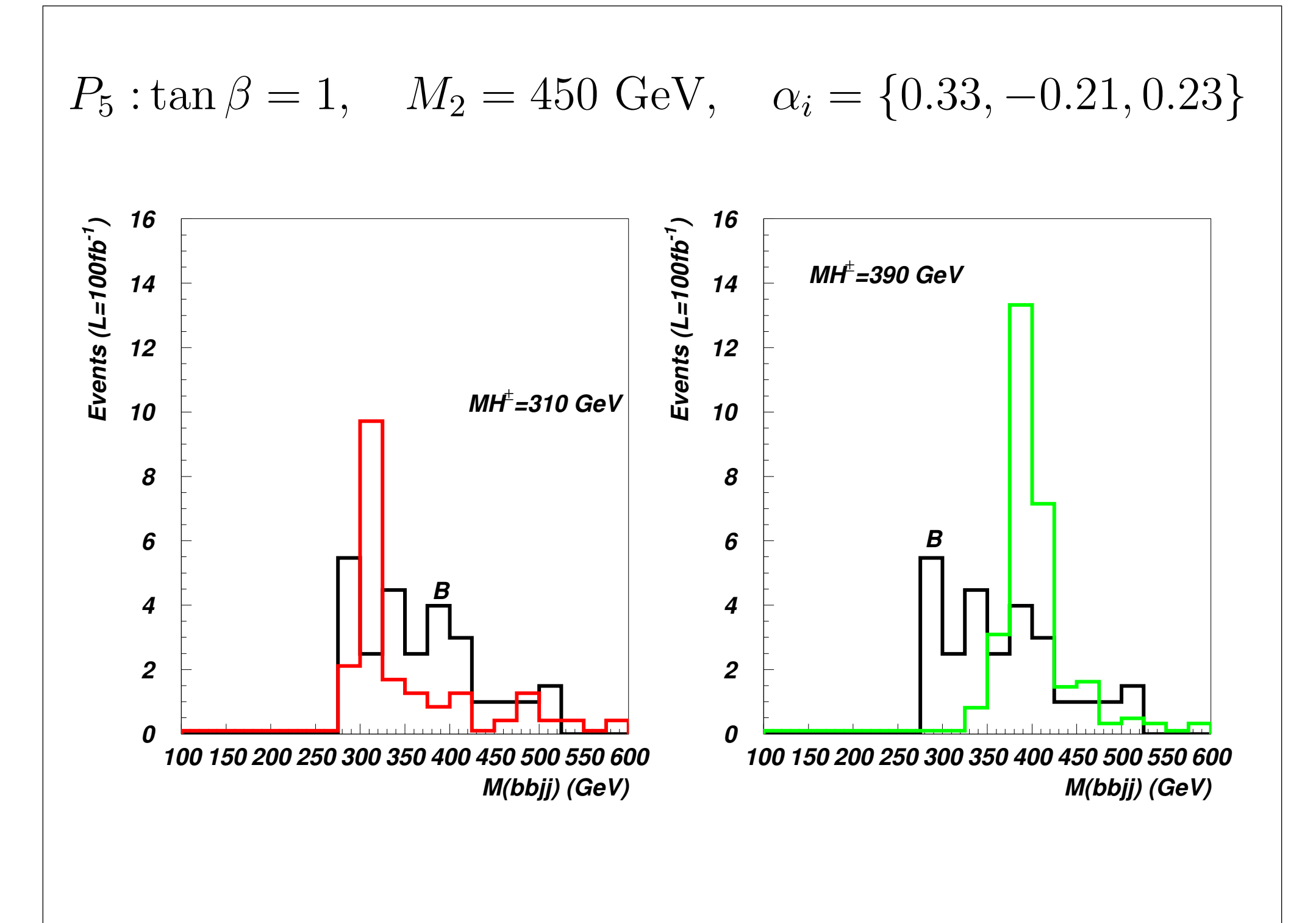

$$
P_7: \tan \beta = 2
$$
,  $M_2 = 300 \text{ GeV}$ ,  $\alpha_i = \{0.39, -0.07, 0.33\}$ 

*P*<sup>5</sup> : tan = 1*, M*<sup>2</sup> = 450 GeV*,* ↵*<sup>i</sup>* = *{*0*.*33*,* 0*.*21*,* 0*.*23*}*

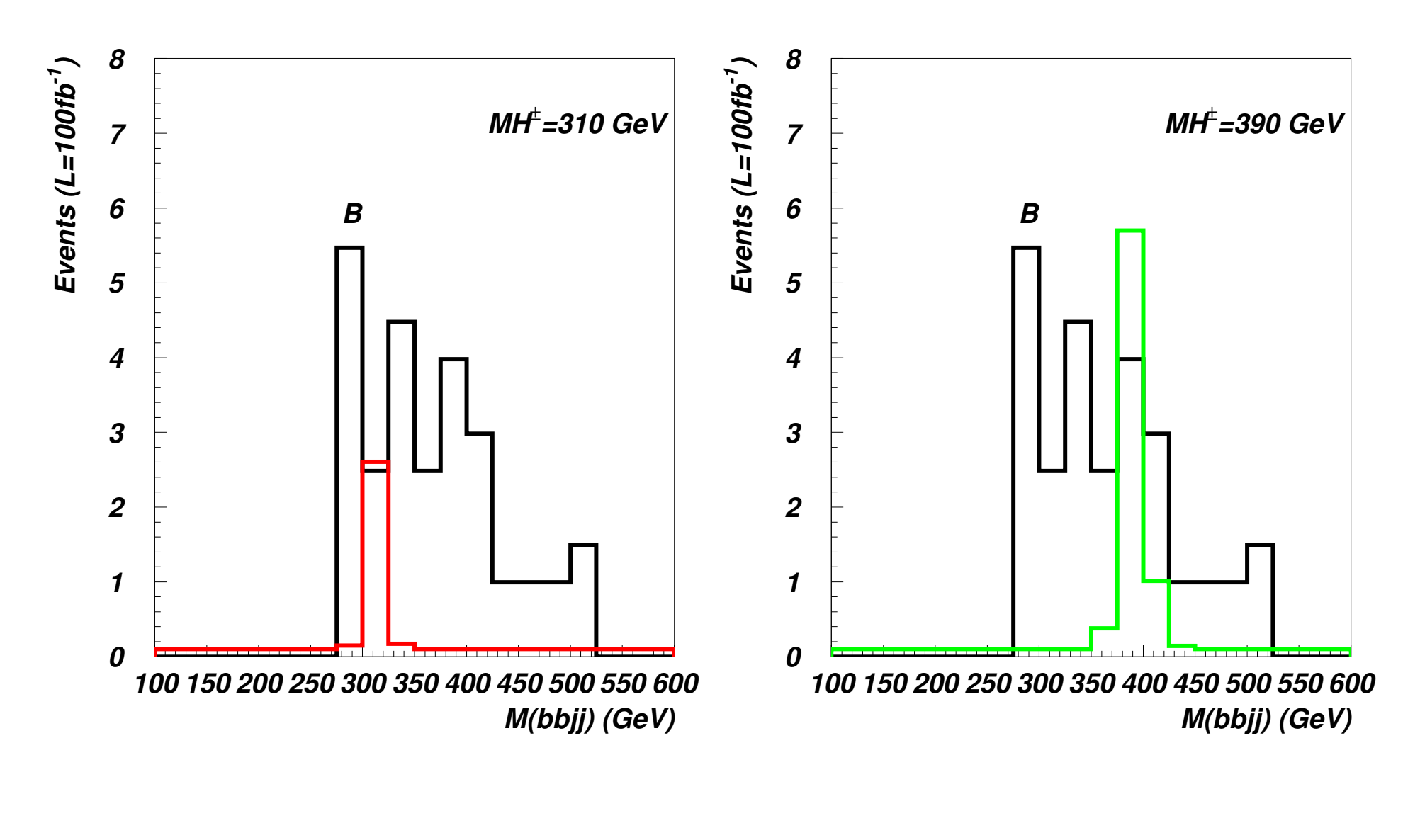

### Possible cuts  $P_{\text{Accihl}}$  ante  $\mathbf{y} = \mathbf{y} + \mathbf{y} + \mathbf{$  $\mathbf{H}$   $\mathbf{H}$   $\mathbf{F}$   $\mathbf{C}$

To determine which is the bettermine which is the better of the two proposed strategies and what is the optimal

background is reduced more than the signal. It is important to note that for low charged more than the signal

Higgs masses, Csqu seems to perform better than the single cut. However, this is strickly

The invariant mass distributions for the points *P*2, *P*3, *P*4, *P*5, and *P*<sup>7</sup> are plotted in

accumulate at  $\overline{a}$  *m*  $\overline{a}$  in the seen in fig. 11 in which we adopt an illustrative choice of  $\overline{a}$ 

 $\mathrm{cut}" \colon$ 

charged Higgs masses.

 $\overline{f}$  the significance to the peak-region only  $\overline{f}$ 

"squared cut": 
$$
C_{\text{squ}} = \max (M(b\overline{b}jj), M_T(b\overline{b}\ell\nu)) > M_{\text{lim}}
$$
  
"single cut":  $C_{\text{sng}} = M_T(b\overline{b}\ell\nu) > M_{\text{lim}}$ .

the significance obtained by imposing  $C$  significance obtained for all the other charged Higgs  $\mu$ 

For the following analysis, the value *M*lim = 600 GeV has been chosen as well as the

The invariant mass distributions for the points *P*2, *P*3, *P*4, *P*5, and *P*<sup>7</sup> are plotted in

probability of the signal events (despite the lower significance and the broader peak).

#### $\Gamma$  choose  $\Gamma$ top background is higher than if compared to a similar cut on the *M*(*bbjj*) for the same numerical value of *M*lim. cancer with respect to the background.<br>The background.  $\dot M_{\rm lim} = 600 \,\,{\rm GeV}$ Choose:  $\mathrm{C}_\mathrm{sing}$  this choice provides the best significance and a narrower peak while keeping  $\mathrm{C}_\mathrm{sing}$  $10\pm 10$  , it would then be advisable to choose instead the squared cut  $C$  squared cut  $C$  the higher survival the squared cut  $C$

heavily reduced allows us to introduce two specific (and alternative) cuts:

#### value for *M*lim, we studied the e $\lambda$  $\mathbf{r} = \mathbf{r} + \mathbf{r} + \mathbf$ selection Csng, this choice provides the best significance and a narrower peak while keeping a succient number of signal events (*x* 10). Showing signal events (*s* 10). Showing signal events be less than  $\frac{1}{2}$ Also:

are shown in tables 4 and 5 for the points *P*<sup>2</sup> and *P*4, respectively.  $\text{peak cut:}$   $|M - M_{H^{\pm}}| < 50 \text{ GeV}$  $|$  peak cut:  $|M - M_{H^{\pm}}| < 50 \text{ GeV}$ probability of the signal events (despite the lower significance and the broader peak).

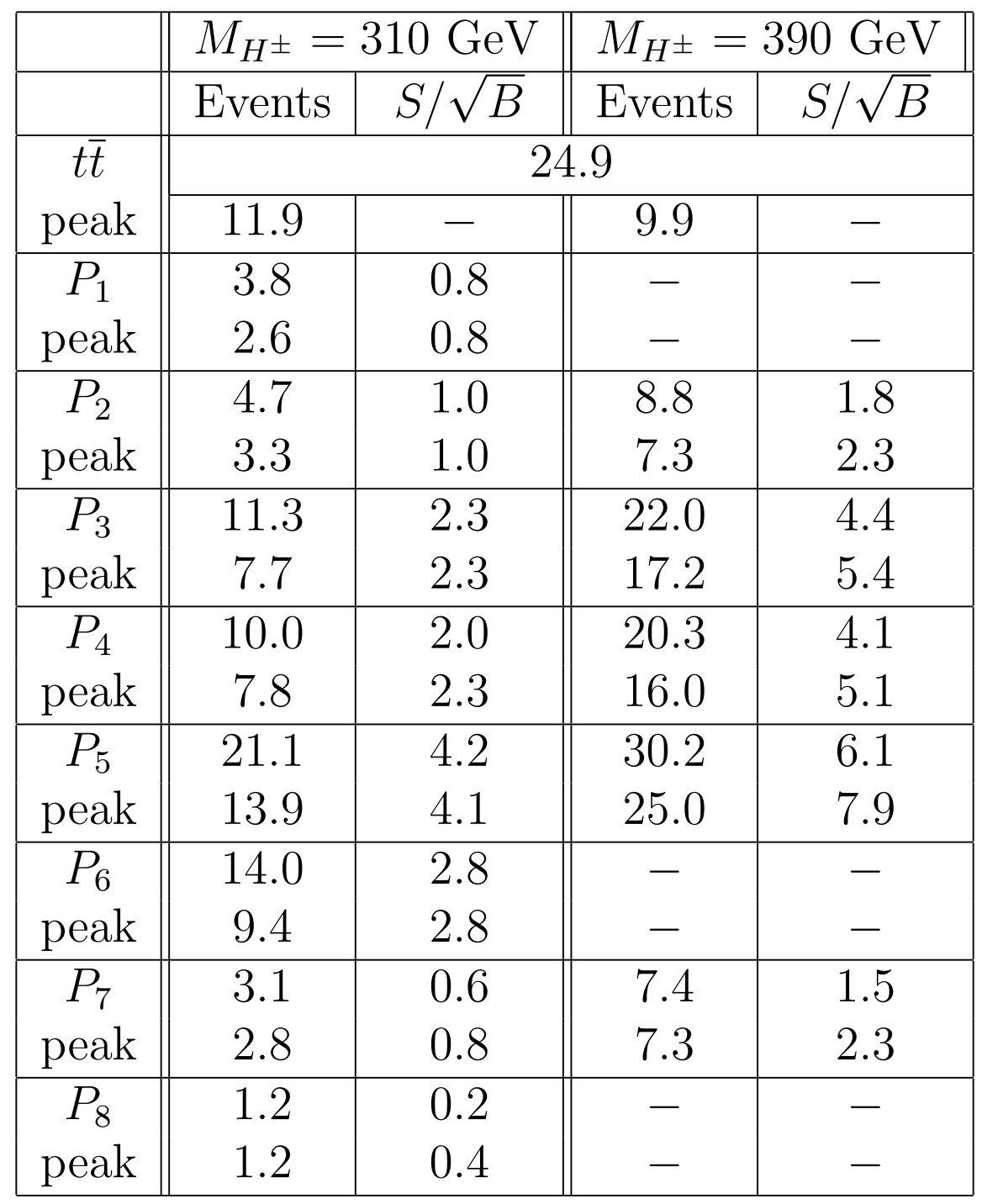

# Conclusions

- 2HDM II parameter space is severely constrained by LHC data
- Parts of 2HDM II parameter space are still open
- SM would be excluded by charged Higgs  $discovery$

•  $pp \rightarrow \frac{jj}{W_e} \stackrel{\ell^{\pm} \nu}{W_{H_1}} \stackrel{bb}{W}$  channel allows detection in part of parameter space  $pp \rightarrow \underbrace{jj \ell^{\pm} \nu \ell^{\overline{b}}}_{\textbf{Ch}}$  ch art of paramet  $\rightarrow$  *jj*  $W_{\epsilon}$  $\ell^\pm \nu$ |{z} *W*  $b\overline{b}$  $H_1$ 

<sup>2</sup> + *R*<sup>2</sup>

*j*3

|<br>|-<br>|-<br>| zhtermonistantino (1990)

|<br>|-<br>| zhtera = 1

*HjH±W*⌥ : ⇠ (sin *Rj*<sup>1</sup> cos *Rj*2)

|<br>|-<br>|-<br>| zhtermonistantino (1990)